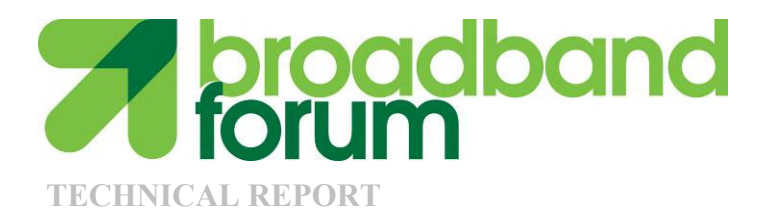

# **TR-157** Component Objects for CWMP

**Issue: 1 Issue Date: March 2009**

© The Broadband Forum. All rights reserved.

#### **Notice**

The Broadband Forum is a non-profit corporation organized to create guidelines for broadband network system development and deployment. This Broadband Forum Technical Report has been approved by members of the Forum. This Broadband Forum Technical Report is not binding on the Broadband Forum, any of its members, or any developer or service provider. This Broadband Forum Technical Report is subject to change, but only with approval of members of the Forum. This Technical Report is copyrighted by the Broadband Forum, and all rights are reserved. Portions of this Technical Report may be copyrighted by Broadband Forum members.

This Broadband Forum Technical Report is provided AS IS, WITH ALL FAULTS. ANY PERSON HOLDING A COPYRIGHT IN THIS BROADBAND FORUM TECHNICAL REPORT, OR ANY PORTION THEREOF, DISCLAIMS TO THE FULLEST EXTENT PERMITTED BY LAW ANY REPRESENTATION OR WARRANTY, EXPRESS OR IMPLIED, INCLUDING, BUT NOT LIMITED TO, ANY WARRANTY:

- (A) OF ACCURACY, COMPLETENESS, MERCHANTABILITY, FITNESS FOR A PARTICULAR PURPOSE, NON-INFRINGEMENT, OR TITLE;
- (B) THAT THE CONTENTS OF THIS BROADBAND FORUM TECHNICAL REPORT ARE SUITABLE FOR ANY PURPOSE, EVEN IF THAT PURPOSE IS KNOWN TO THE COPYRIGHT HOLDER;
- (C) THAT THE IMPLEMENTATION OF THE CONTENTS OF THE DOCUMENTATION WILL NOT INFRINGE ANY THIRD PARTY PATENTS, COPYRIGHTS, TRADEMARKS OR OTHER RIGHTS.

By using this Broadband Forum Technical Report, users acknowledge that implementation may require licenses to patents. The Broadband Forum encourages but does not require its members to identify such patents. For a list of declarations made by Broadband Forum member companies, please see [http://www.broadband-forum.org.](http://www.broadband-forum.org/) No assurance is given that licenses to patents necessary to implement this Technical Report will be available for license at all or on reasonable and non-discriminatory terms.

ANY PERSON HOLDING A COPYRIGHT IN THIS BROADBAND FORUM TECHNICAL REPORT, OR ANY PORTION THEREOF, DISCLAIMS TO THE FULLEST EXTENT PERMITTED BY LAW (A) ANY LIABILITY (INCLUDING DIRECT, INDIRECT, SPECIAL, OR CONSEQUENTIAL DAMAGES UNDER ANY LEGAL THEORY) ARISING FROM OR RELATED TO THE USE OF OR RELIANCE UPON THIS TECHNICAL REPORT; AND (B) ANY OBLIGATION TO UPDATE OR CORRECT THIS TECHNICAL REPORT.

Broadband Forum Technical Reports may be copied, downloaded, stored on a server or otherwise re-distributed in their entirety only, and may not be modified without the advance written permission of the Broadband Forum.

The text of this notice must be included in all copies of this Broadband Forum Technical Report.

# **Issue History**

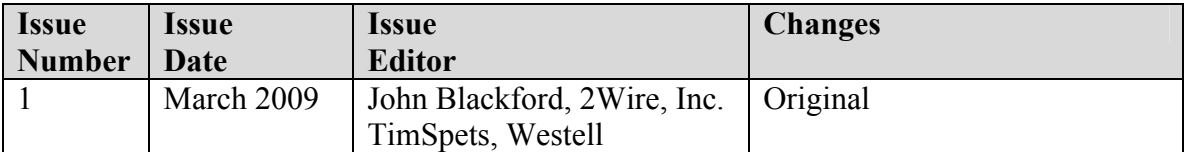

Comments or questions about this Technical Report should be directed to:

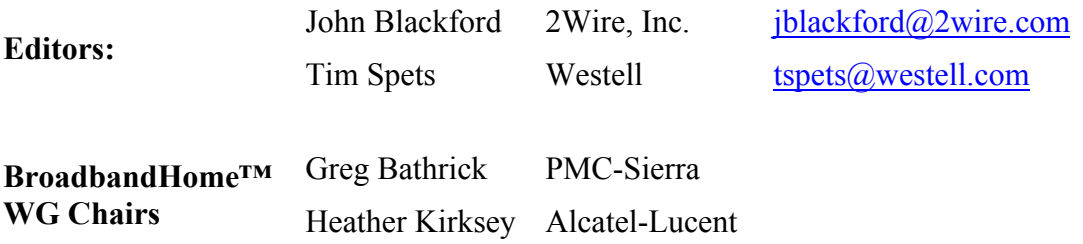

# **Table of Contents**

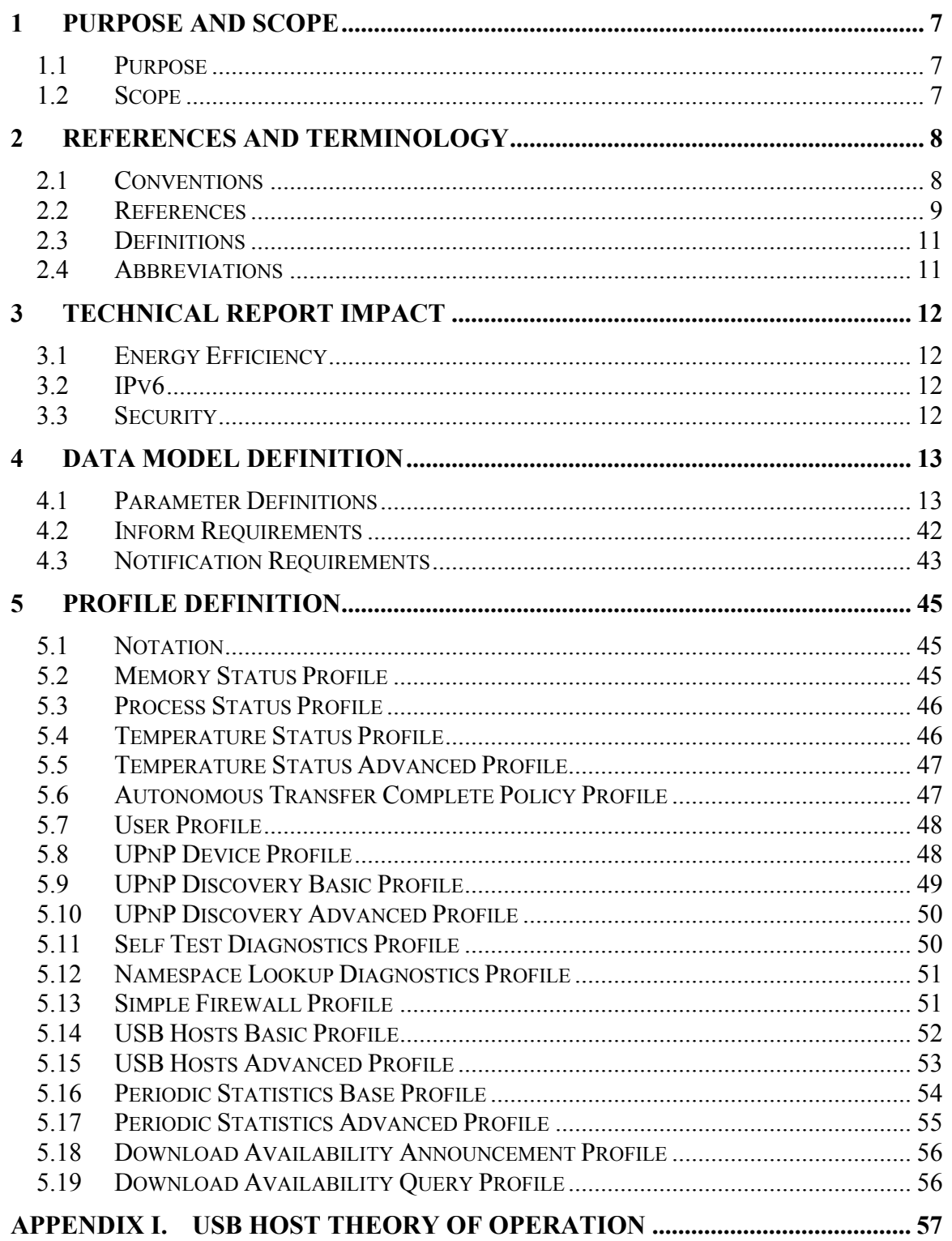

# **List of Tables**

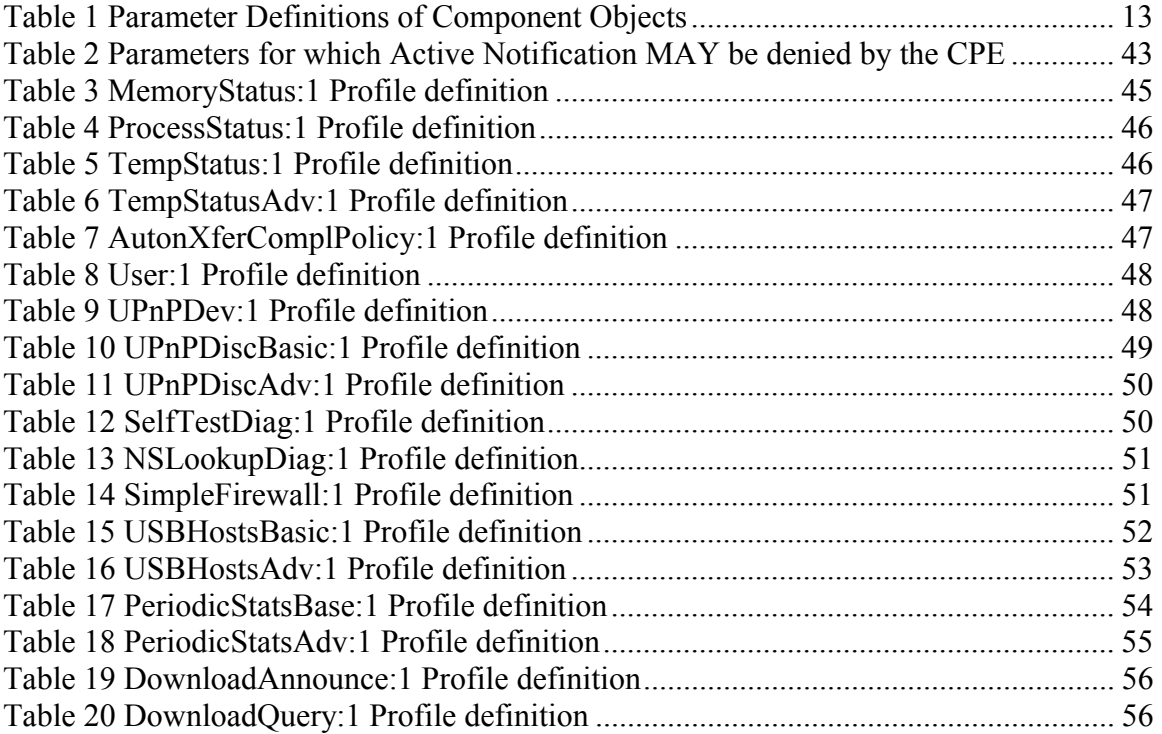

# **List of Figures**

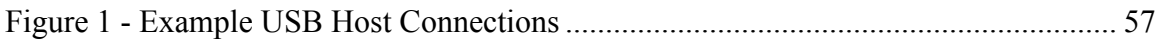

### **Summary**

The architecture of TR-069 Amendment 2 [1] and TR-106 Amendment 1 [\[2\]](#page-8-1) enables device management of CPE devices in the customer's home, including the home gateway, and devices behind it.

This Technical Report defines additional management objects for use in CWMP managed devices. The objects may exist at the top level of a hierarchy, or in some cases within an existing object. The objects are intended for use in all CWMP root objects (both Device and InternetGatewayDevice). The objects define varying functionality, diagnostics, etc., that are agnostic to the type of device.

The additional management objects defined in this Technical Report include the following:

#### **Enhanced device diagnostic and monitoring capabilities**

These enhanced features include the ability to monitor device memory and process status as well as reporting of temperature sensor status and alarms. Two diagnostic tests have also been added: Namespace Lookup and hardware-specific self-test.

#### **Autonomous Transfer and Multi-cast Download Policy Configuration**

This specification completes the additions to CWMP undertaken in collaboration with DVB to ensure TR-069's ability to meet the needs of IP video environments. In [\[1\]](#page-8-2) capabilities for multi-cast download and autonomous transfers were added to the CWMP protocol; in this Technical Report, objects have been added for managing the policies around autonomous transfer reporting and configuring the multicast download availability.

#### **Simple Firewall**

Simple firewall management has been defined in this specification.

#### **USB Hosts**

This specification contains objects that enable the remote management of USB Hosts and policies for the behavior of attached USB devices.

#### **UPnP and DLNA discovery**

UPnP is a widely deployed home networking technology; DLNA digital home servers and digital home players use UPnP technology to provide content streaming and sharing across devices in the home. Objects defined in this specification enable the reporting of UPnP and DLNA devices and capabilities in the home network in order to give service providers increased visibility into the subscriber home.

#### **Periodic Stats**

The periodic stats object allows for the collection and reporting of performance monitoring data for TR-069 enabled devices.

In summary, these enhancements continue to ensure that CWMP is meeting the management needs of operators' next generation home networking services.

# <span id="page-6-1"></span><span id="page-6-0"></span>**1 Purpose and Scope**

# **1.1 Purpose**

The purpose of this Technical Report is to provide Component Objects for CWMP.

<span id="page-6-2"></span>A Component Object is defined as an object and their contained parameters intended for use in any applicable CWMP root data model (both Device and InternetGatewayDevice). The object(s) may reside at the top level or an appropriate sub-object level.

# **1.2 Scope**

This Technical Report defines Component Objects for use in CWMP managed devices for all root data models. The current root data models are InternetGatewayDevice:1 defined in TR-098 Amendment 2 [\[3\]](#page-8-3) and a Device:1 defined in TR-106 Amendment 2 [2].

Example of including an object at the Top level:

Device.*NSlookupDiagnostics.* InternetGatewayDevice.*NSlookupDiagnostics.*

Example of including an object under a currently defined object:

Device.DeviceInfo.*MemoryStatus.* InternetGatewayDevice.DeviceInfo.*MemoryStatus.*

The Parameter model in Section [4](#page-12-0) is derived from an XML document that adheres to the CWMP DM schema as defined in Annex A of TR-106 Amendment 2 [2]. The XML can be found at [http://www.broadband-forum.org/cwmp/tr-157-1-0-0.xml.](http://www.broadband-forum.org/cwmp/tr-157-1-0-0.xml)

Sections containing "Theory of Operations" for Component Objects are located in the appendices.

# <span id="page-7-1"></span><span id="page-7-0"></span>**2 References and Terminology**

#### **2.1 Conventions**

In this Technical Report several words are used to signify the requirements of the specification. These words are often capitalized.

- **MUST** This word, or the adjective "REQUIRED", means that the definition is an absolute requirement of the specification.
- **MUST NOT** This phrase means that the definition is an absolute prohibition of the specification.
- **SHOULD** This word, or the adjective "RECOMMENDED", means that there may exist valid reasons in particular circumstances to ignore this item, but the full implications must be understood and carefully weighted before choosing a different course.
- **MAY** This word, or the adjective "OPTIONAL", means that this item is one of an allowed set of alternatives. An implementation that does not include this option MUST be prepared to inter-operate with another implementation that does include the option.

# <span id="page-8-0"></span>**2.2 References**

<span id="page-8-2"></span>The following references constitute provisions of this Technical Report. At the time of publication, the editions indicated were valid. All references are subject to revision; users of this Technical Report are therefore encouraged to investigate the possibility of applying the most recent edition of the references listed below. A list of currently valid Broadband Forum Technical Reports is published at [www.broadband-forum.org.](http://www.broadband-forum.org/)

- <span id="page-8-1"></span>[1] TR-069 Amendment 2, *CPE WAN Management Protocol,* Broadband Forum Technical Report, 2007
- <span id="page-8-3"></span>[2] TR-106 Amendment 2, *Data Model Template for TR-069-Enabled Devices,*  Broadband Forum Technical Report, 2008
- [3] TR-098 Amendment 2, *Internet Gateway Device Data Model for TR-069,*  Broadband Forum Technical Report, 2008
- <span id="page-8-11"></span>[4] DLNA Networked Device Interoperability Guidelines, *DLNA Networked Device Interoperability Guidelines, Volume 2: Media Format Profiles.*, DLNA, October 2006, <http://www.dlna.org/industry/certification/guidelines/>
- <span id="page-8-10"></span>[5] TS 102 824, *Digital Video Broadcasting (DVB);Remote Management and Firmware Update System for DVB IP Services*, ETSI, July 2008, [http://webapp.etsi.org/workprogram/Report\\_WorkItem.asp?WKI\\_ID=27769](http://webapp.etsi.org/workprogram/Report_WorkItem.asp?WKI_ID=27769)
- <span id="page-8-12"></span>[6] ICSA Modular Firewall Certification Criteria, *Required Services Security Policy - Small/Medium Business (SMB) Category module - version 4.0*, ICSA Labs, [http://www.icsalabs.com/icsa/docs/html/communities/firewalls/pdf/criteria/SMB.p](http://www.icsalabs.com/icsa/docs/html/communities/firewalls/pdf/criteria/SMB.pdf) [df](http://www.icsalabs.com/icsa/docs/html/communities/firewalls/pdf/criteria/SMB.pdf)
- <span id="page-8-7"></span>[7] ISO/IEC 13818-6:1998, *Information Technology - Generic coding of moving pictures and associated audio information - Part 6: Extensions for DSM-CC*, ISO, 1998, [http://www.iso.org/iso/iso\\_catalogue/catalogue\\_tc/catalogue\\_detail.htm?csnumber](http://www.iso.org/iso/iso_catalogue/catalogue_tc/catalogue_detail.htm?csnumber=25039)  $=25039$
- <span id="page-8-4"></span>[8] Organizationally Unique Identifiers (OUIs), <http://standards.ieee.org/faqs/OUI.html>
- <span id="page-8-6"></span>[9] RFC 1323, *TCP Extensions for High Performance*, IETF, May 1992, <http://www.ietf.org/rfc/rfc1323.txt>
- <span id="page-8-5"></span>[10] RFC 2581, *TCP Congestion Control*, IETF, April 1999, <http://www.ietf.org/rfc/rfc2581.txt>
- <span id="page-8-8"></span>[11] RFC 2582, *The NewReno Modification to TCP's Fast Recovery Algorithm*, IETF, April 1999, <http://www.ietf.org/rfc/rfc2582.txt>
- <span id="page-8-9"></span>[12] RFC 2616, *Hypertext Transfer Protocol -- HTTP/1.1*, IETF RFC, June 1999, <http://www.ietf.org/rfc/rfc2616.txt>
- [13] RFC 2818, *HTTP Over TLS*, IETF, May 2000, <http://www.ietf.org/rfc/rfc2818.txt>
- <span id="page-9-8"></span><span id="page-9-1"></span>[14] RFC 2974, *Session Announcement Protocol*, IETF, October 2000, <http://www.ietf.org/rfc/rfc2974.txt>
- <span id="page-9-9"></span>[15] RFC 3066, *Tags for the Identification of Languages*, IETF RFC, <http://www.ietf.org/rfc/rfc3066.txt>
- <span id="page-9-7"></span>[16] RFC 3926, *FLUTE - File Delivery over Unidirectional Transport*, IETF, October 2004, <http://www.ietf.org/rfc/rfc3926.txt>
- <span id="page-9-3"></span>[17] RFC 3986, *Uniform Resource Identifier (URI): Generic Syntax*, IETF RFC, <http://www.ietf.org/rfc/rfc3986.txt>
- <span id="page-9-0"></span>[18] RFC 4122, *A Universally Unique IDentifier (UUID) URN Namespace*, IETF RFC, July 2005,<http://www.ietf.org/rfc/rfc4122.txt>
- <span id="page-9-2"></span>[19] RFC 793, *Transmission Control Protocol*, IETF, September 1981, <http://www.ietf.org/rfc/rfc793.txt>
- <span id="page-9-5"></span>[20] UPnP Device Architecture, *UPnP Device Architecture 1.0*, UPnP Forum, April 2008, [http://www.upnp.org/specs/arch/UPnP-arch-DeviceArchitecture-v1.0](http://www.upnp.org/specs/arch/UPnP-arch-DeviceArchitecture-v1.0-20080424.pdf)- [20080424.pdf](http://www.upnp.org/specs/arch/UPnP-arch-DeviceArchitecture-v1.0-20080424.pdf)
- <span id="page-9-4"></span>[21] USB 1.0, *USB 1.0 Specification*, USB-IF, January 1996, <http://www.usb.org/developers/docs/>
- <span id="page-9-6"></span>[22] USB 2.0, *USB 2.0 Specification*, USB-IF, April 2000, [http://www.usb.org/developers/docs/usb\\_20\\_122208.zip](http://www.usb.org/developers/docs/usb_20_122208.zip)
- [23] USB 3.0, *USB 3.0 Specification*, USB-IF, November 2008, [http://www.usb.org/developers/docs/usb\\_30\\_spec.zip](http://www.usb.org/developers/docs/usb_30_spec.zip)

# <span id="page-10-0"></span>**2.3 Definitions**

The following terminology is used throughout this Technical Report:

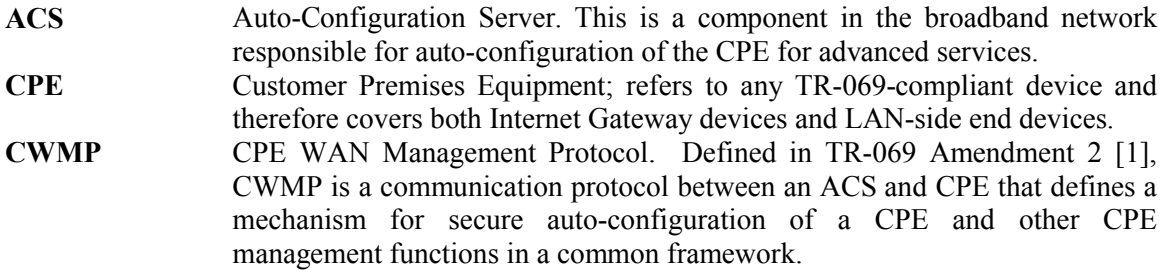

# <span id="page-10-1"></span>**2.4 Abbreviations**

This Technical Report defines the following abbreviations:

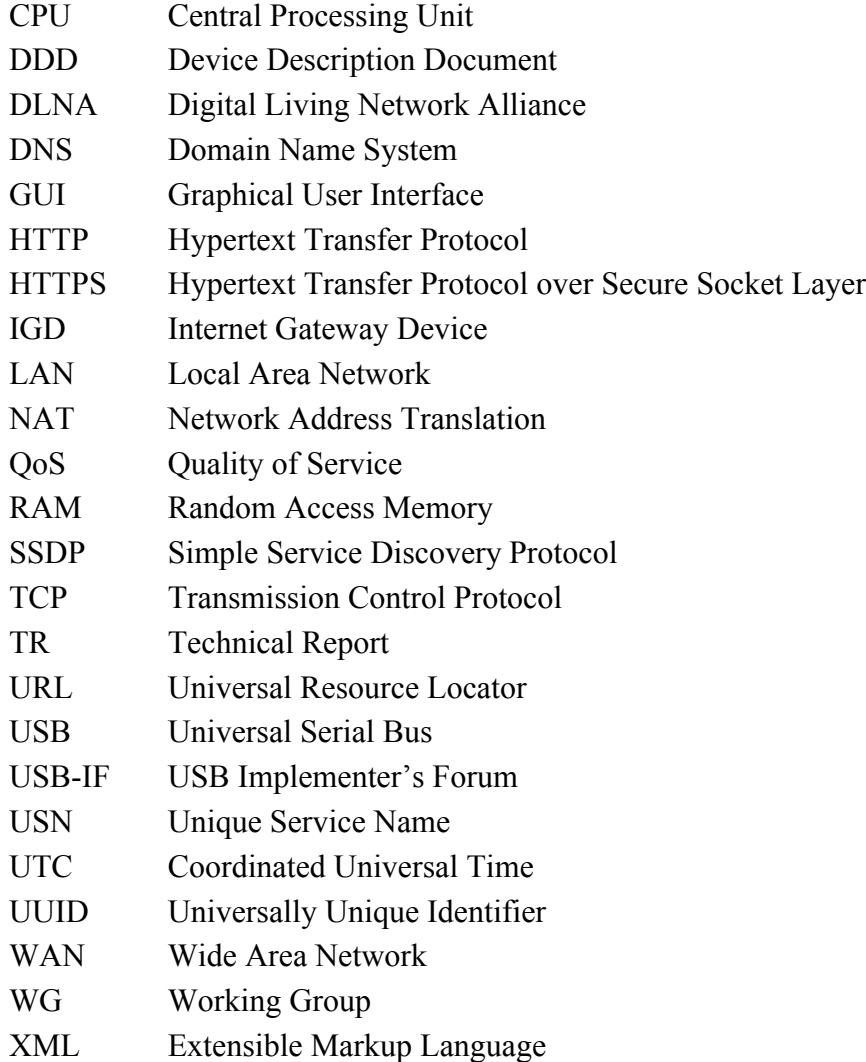

# <span id="page-11-0"></span>**3 Technical Report Impact**

# **3.1 Energy Efficiency**

<span id="page-11-1"></span>TR-157 has no impact on energy efficiency.

# **3.2 IPv6**

<span id="page-11-2"></span>TR-157 has no impact on IPv6 support and compatibility.

# **3.3 Security**

There are no relevant security issues relating to TR-157.

# <span id="page-12-1"></span><span id="page-12-0"></span>**4 Data Model Definition**

# **4.1 Parameter Definitions**

To support the functionality defined in this specification, an extension to the Device data model and InternetGatewayDevice data model is specified in [Table 1](#page-12-2). For the Device data model, this extension is considered part of Device:1.3 (version 1.3 of the Device data model), which extends version 1.2 of the Device data model defined in TR-106 Amendment 2 [2]. For the InternetGatewayDevice data model, this extension is considered part of InternetGatewayDevice:1.5 (version 1.5 of the InternetGatewayDevice data model), which extends version 1.4 of the InternetGatewayDevice data model defined in TR-098 Amendment 2 [\[3\].](#page-8-3)

[Table 1](#page-12-2) lists the Component Objects and their associated parameters. The notation used to indicate the data type of each parameter follows the notation defined in TR-106 Amendment 2 [2].

<span id="page-12-2"></span>

| <b>Name</b>                             | <b>Type</b>             | Write          | <b>Description</b>                                                                                                    | Object<br><b>Default</b> |
|-----------------------------------------|-------------------------|----------------|----------------------------------------------------------------------------------------------------|--------------------------|
| <b>UserNumberOfEntries</b>              | unsignedInt             | $\sim$         | Number of entries in the User table.                                                                                                    |                          |
| SmartCardReaderNumberOfEntries          | unsignedInt             | $\blacksquare$ | Number of entries in the SmartCardReader<br>table.                                                                                                    |                          |
| .DeviceInfo.                            | object                  | $\equiv$       | This object contains general device information.                                                                                                    | $\blacksquare$           |
| .DeviceInfo.MemoryStatus.               | object                  | ÷              | Status of the device's volatile physical memory.                                                                                                    |                          |
| Total                                   | unsignedInt             | $\blacksquare$ | The total physical RAM, in kilobytes, installed<br>on the device.                                                                                                    |                          |
| Free                                    | unsignedInt             | $\blacksquare$ | The free physical RAM, in kilobytes, currently<br>available on the device.                                                                                                    |                          |
| .DeviceInfo.ProcessStatus.              | object                  | $\omega$       | Status of the processes on the device.                                                                                                    | $\blacksquare$           |
| CPUUsage                                | unsignedInt<br>$[:100]$ | $\blacksquare$ | The total amount of the CPU, in percent,<br>rounded up to the nearest whole <i>percent</i> . In the<br>case that multiple CPU are present, this value<br>represents the average of all CPU.                                                                        |                          |
| ProcessNumberOfEntries                  | unsignedInt             |                | Number of entries in the Process table.<br>Since a Process can come and go very quickly,<br>the CPE SHOULD place a locally specified<br>limit on the frequency at which it will notify the<br>ACS of value changes, as described in TR-<br>069a2[1] Section 3.2.1. |                          |
| .DeviceInfo.ProcessStatus.Process. {i}. | object                  | $\equiv$       | List of all processes running on the device.<br>At most one entry in this table can exist with a<br>given value for PID.                                                                                                    |                          |
| PID                                     | unsignedInt             | $\sim$         | The Process Identifier.                                                                                                    |                          |
| Command                                 | string $(256)$          | $\blacksquare$ | The name of the command that has caused the<br>process to exist.                                                                                                    |                          |
| Size                                    | unsignedInt             | $\blacksquare$ | The size in kilobytes of the memory occupied by<br>the process.                                                                                                    |                          |

**Table 1** Parameter Definitions of Component Objects

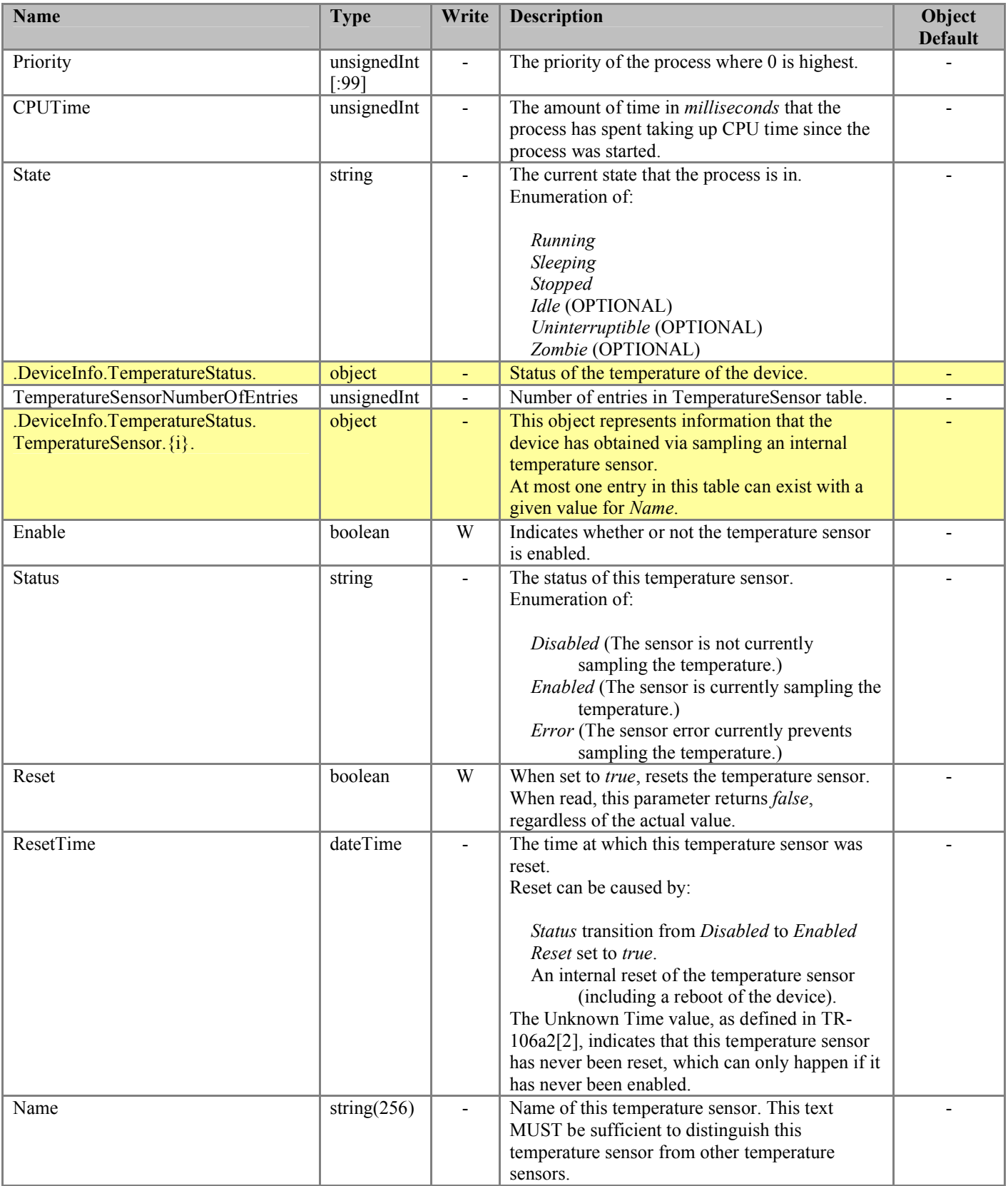

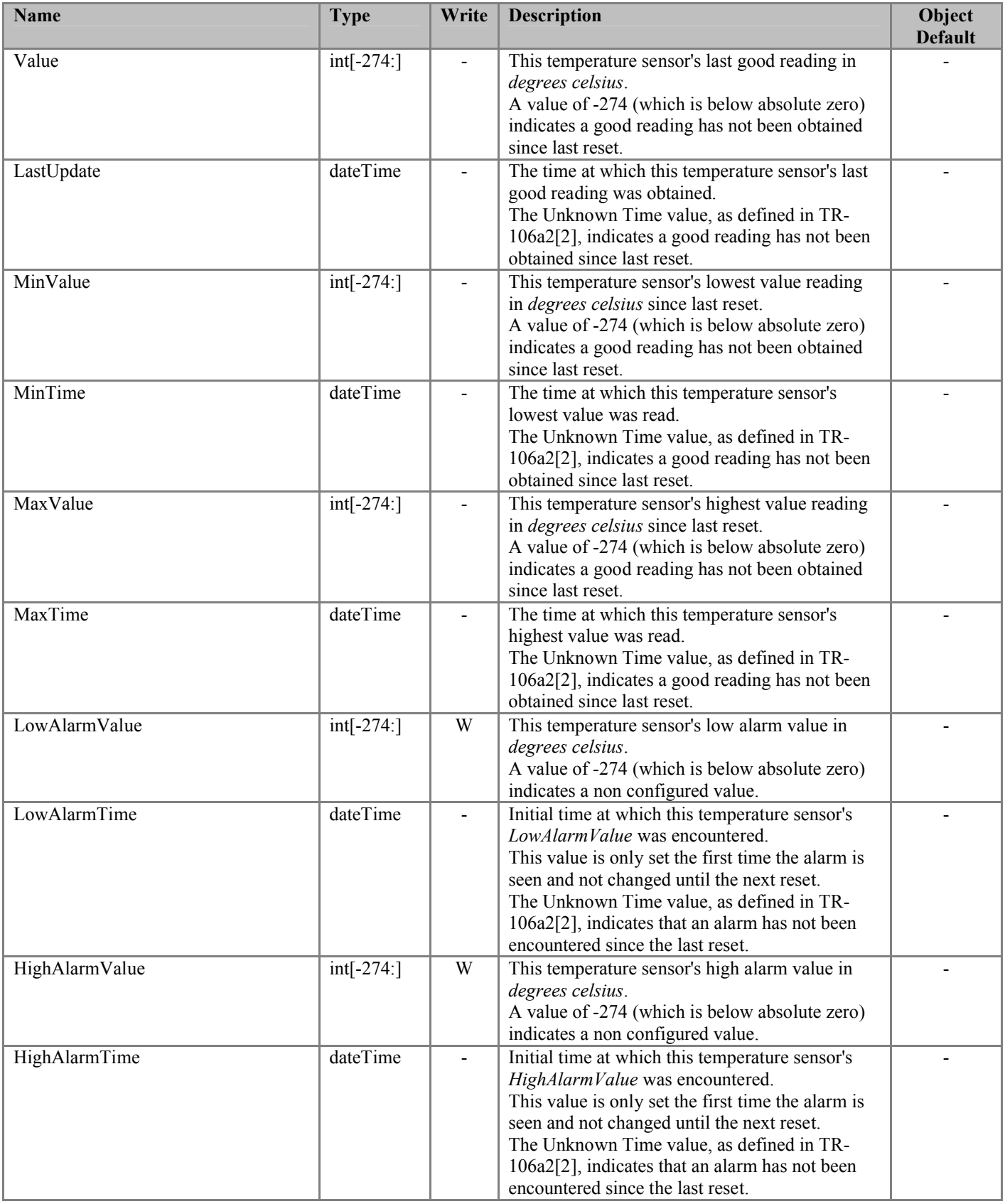

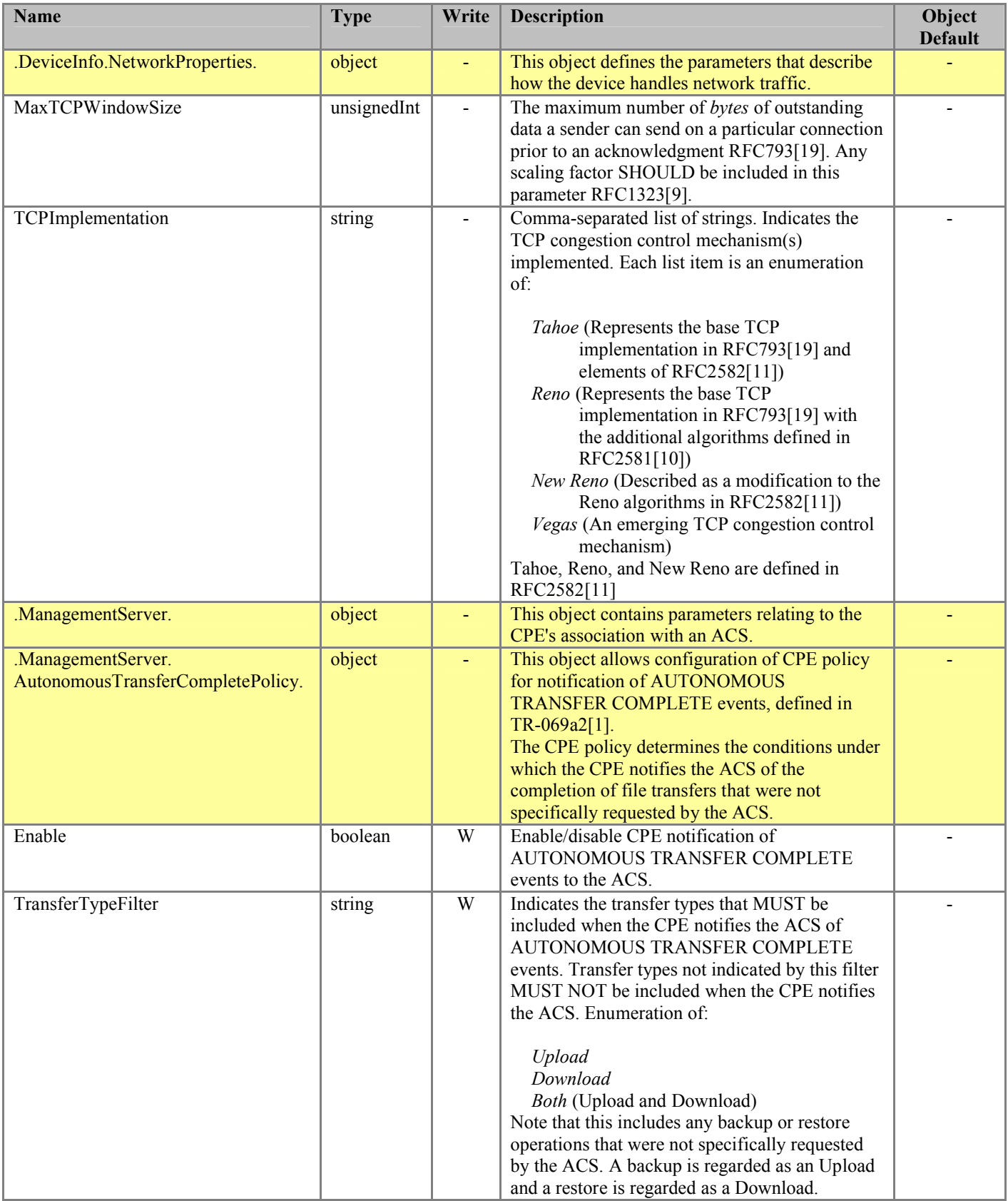

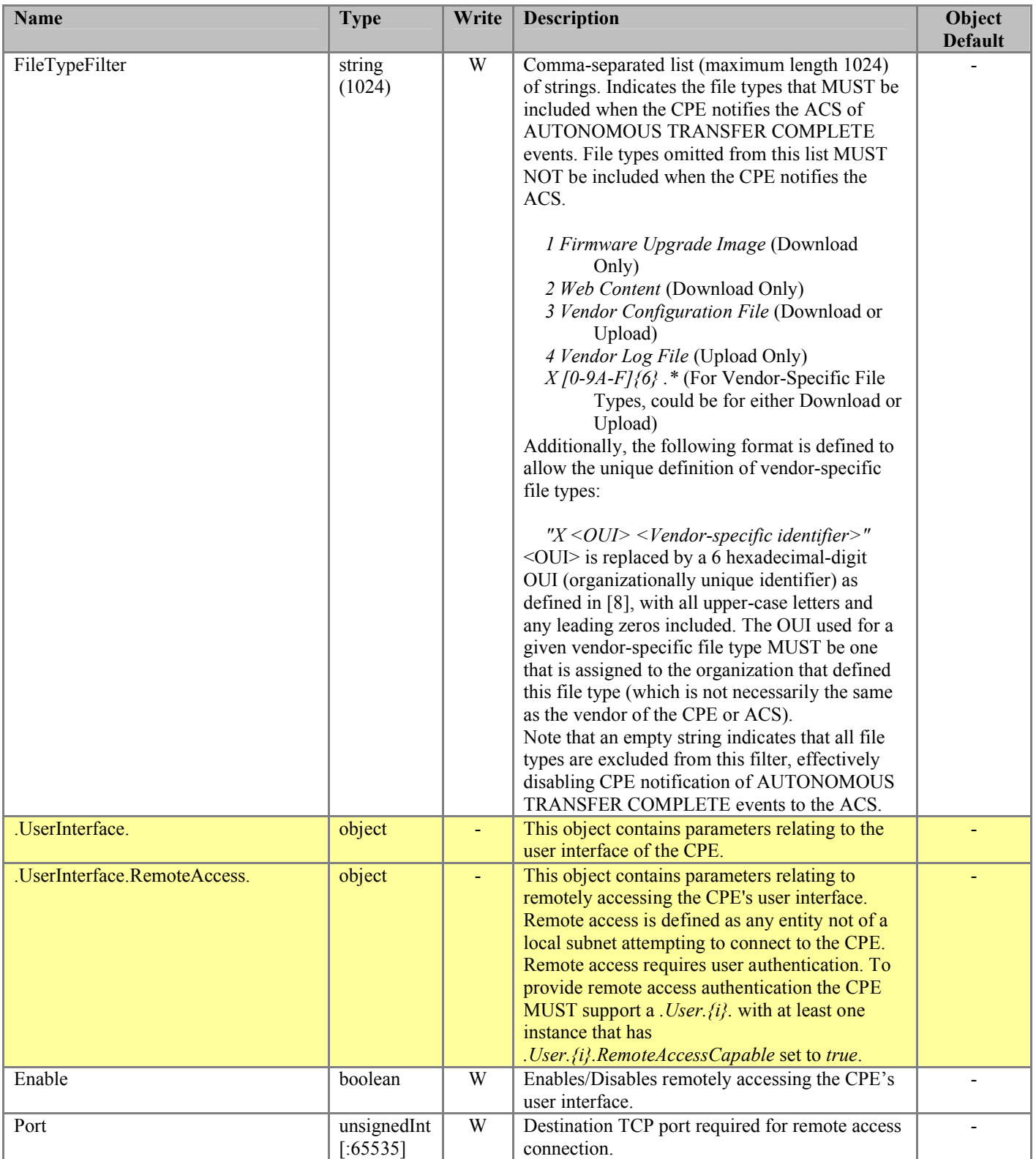

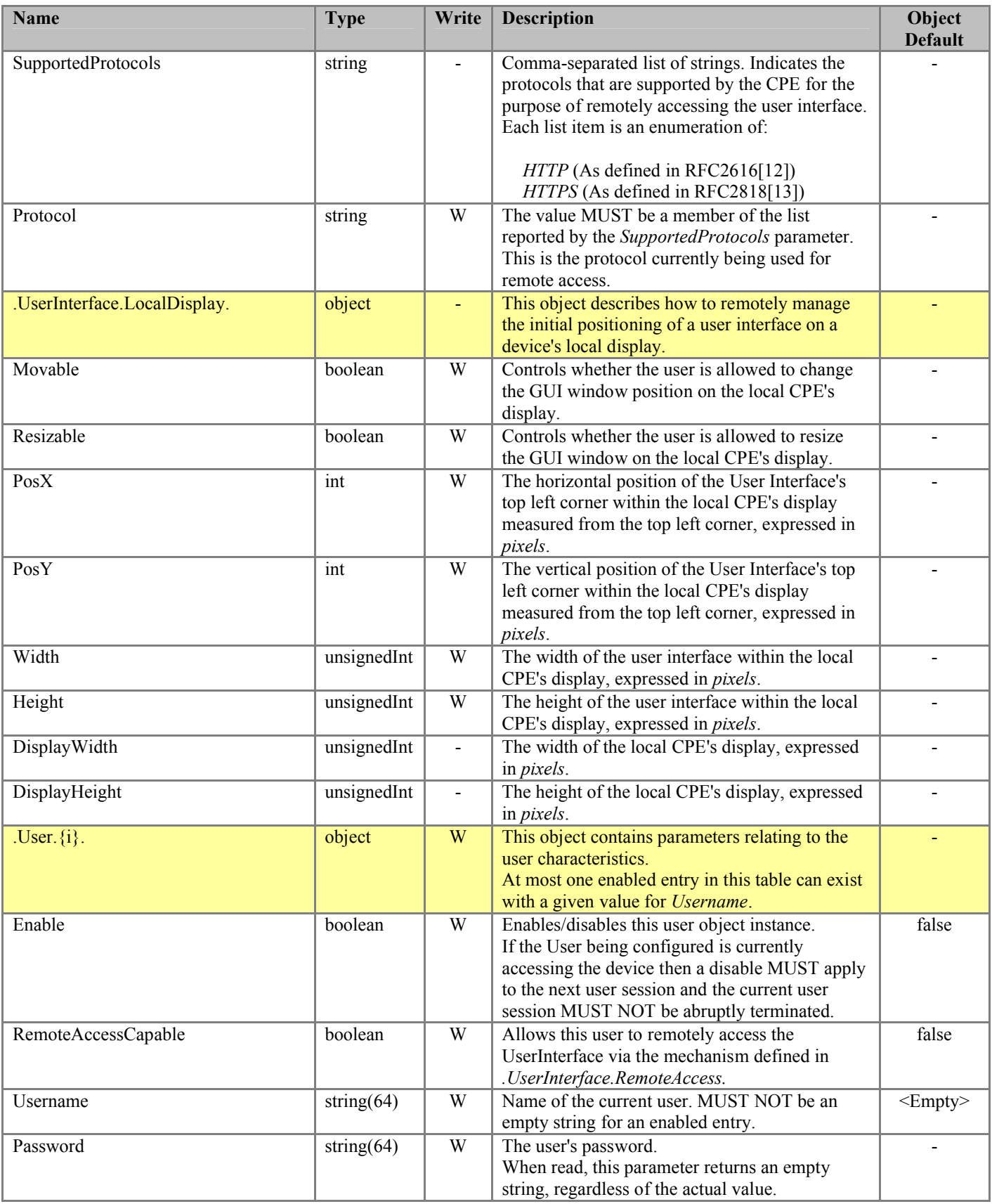

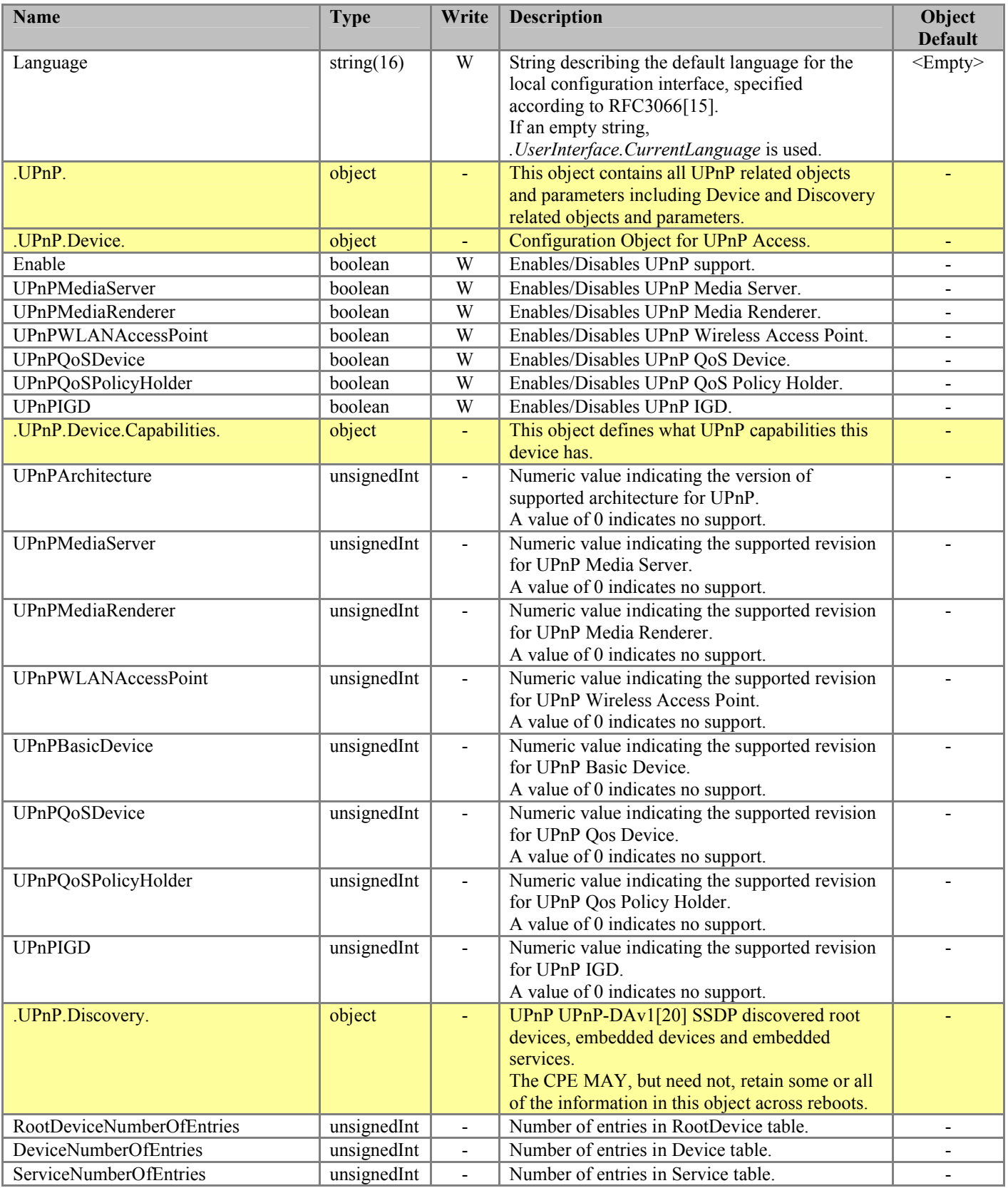

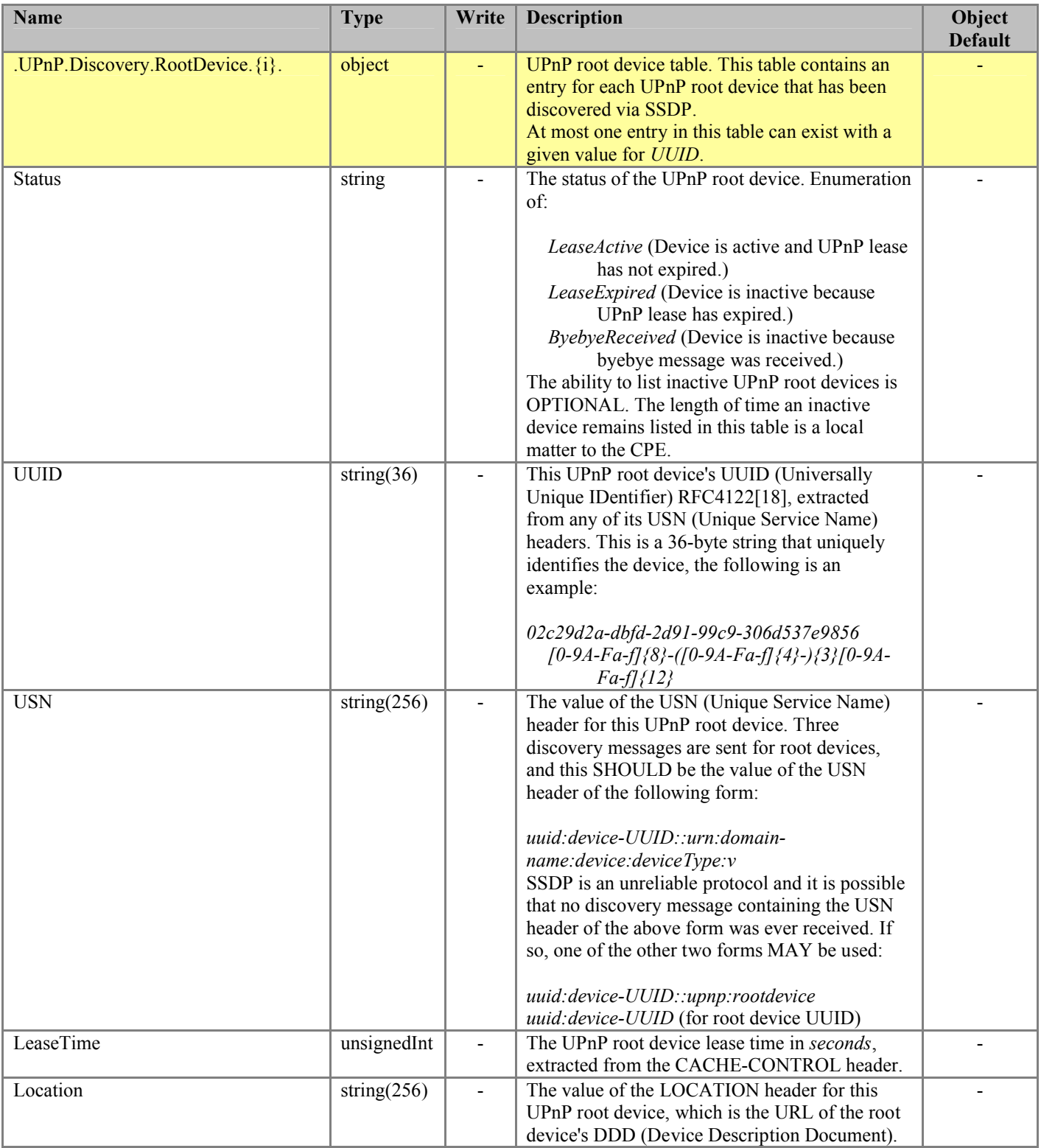

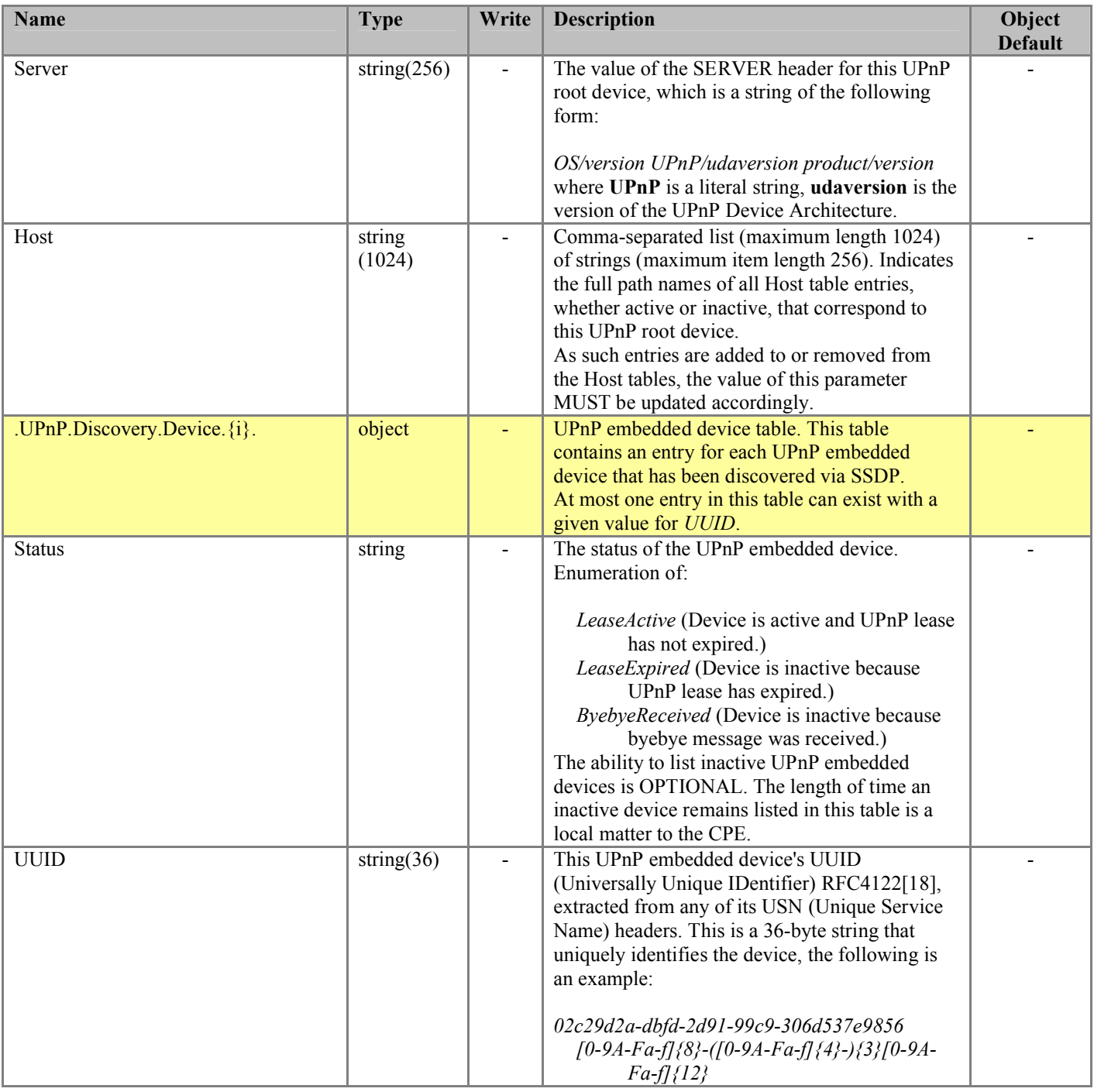

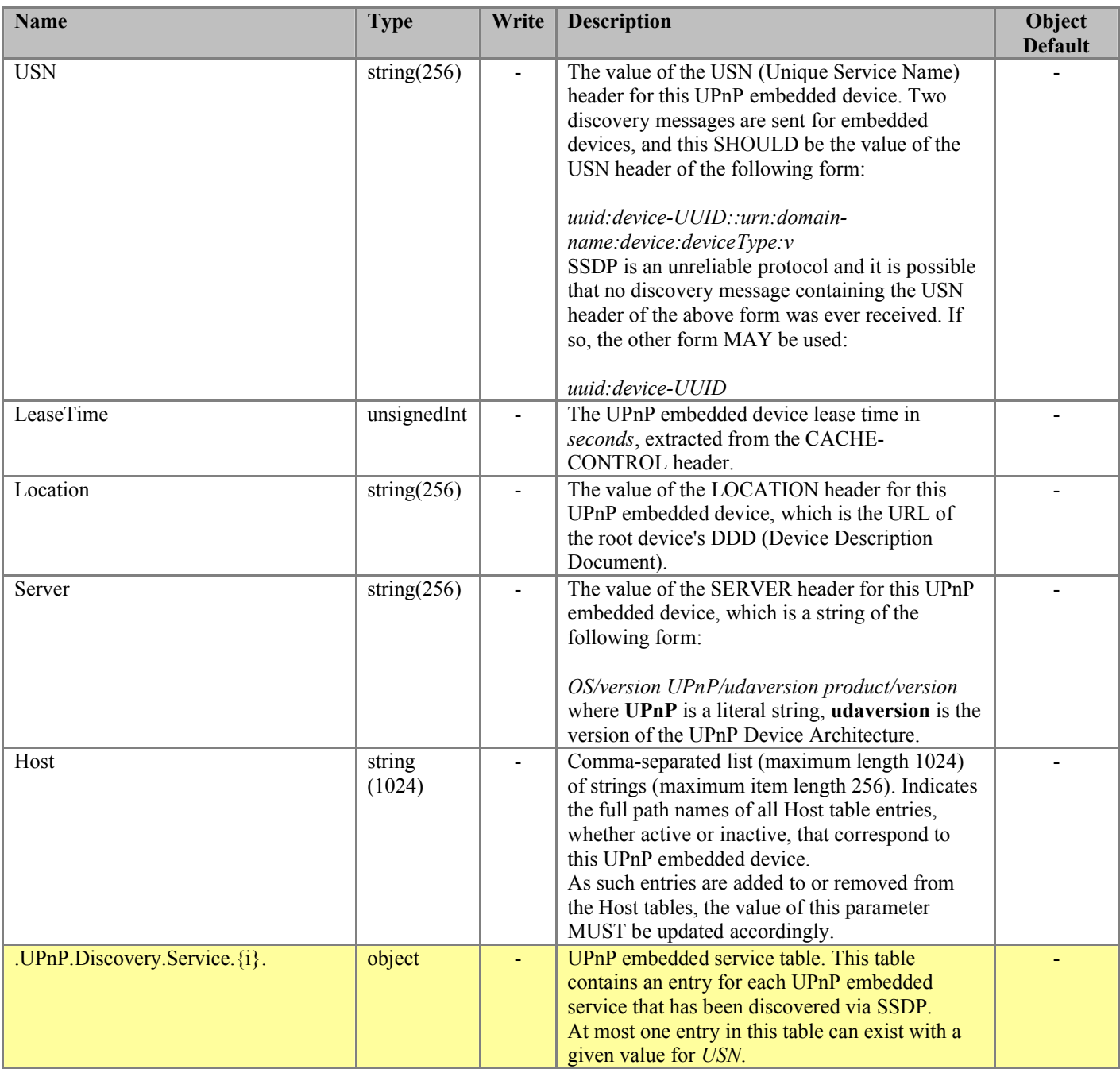

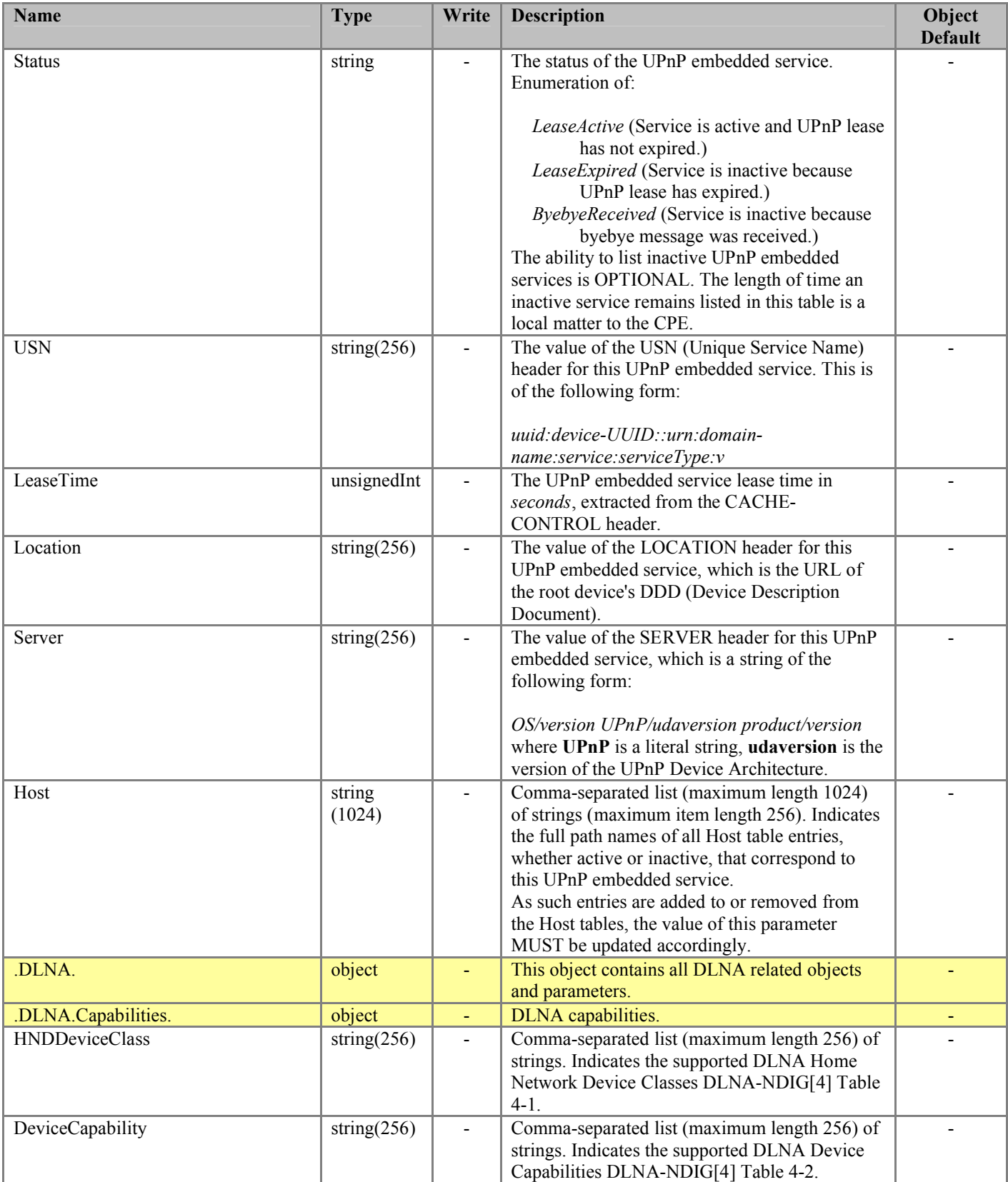

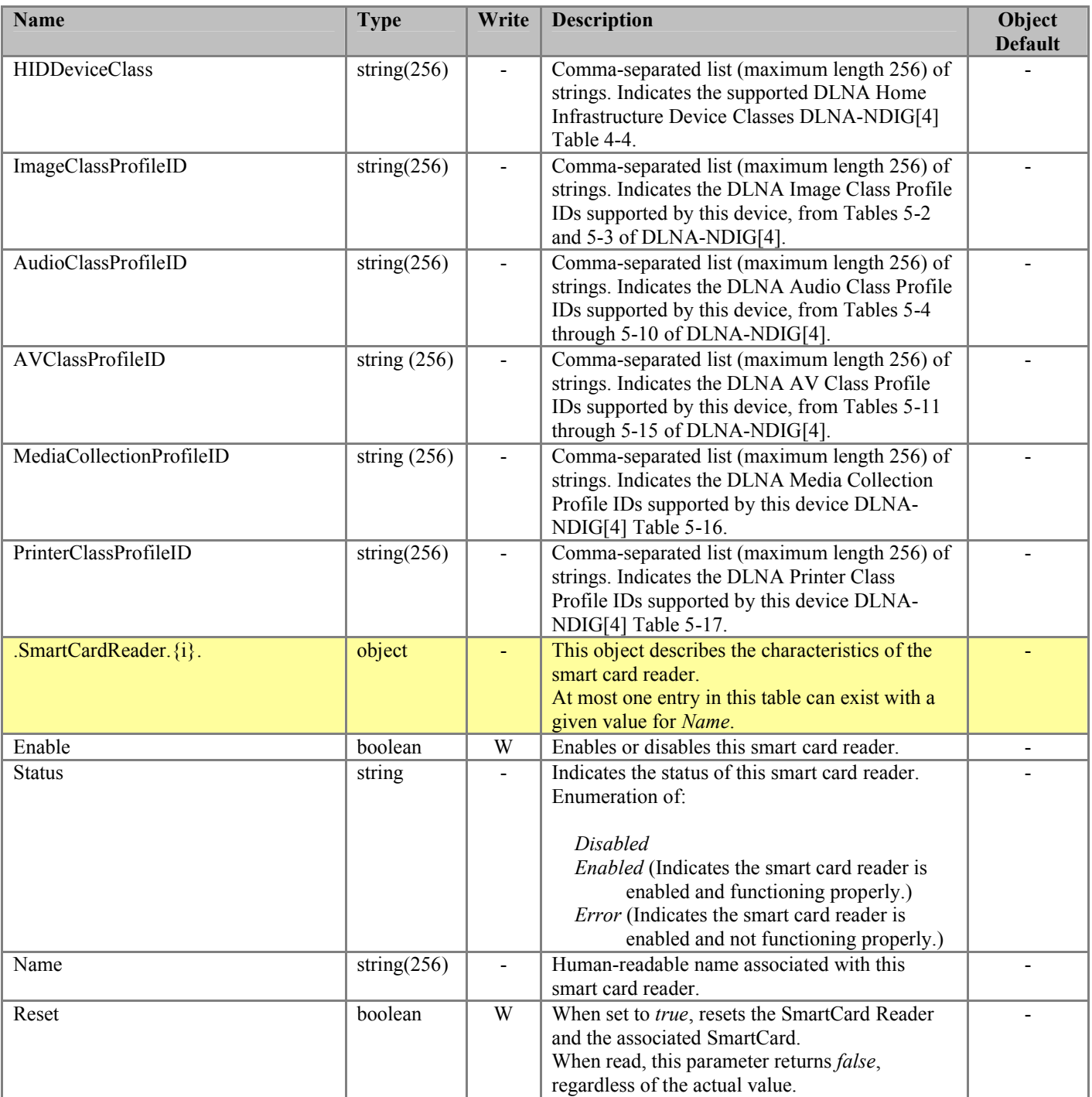

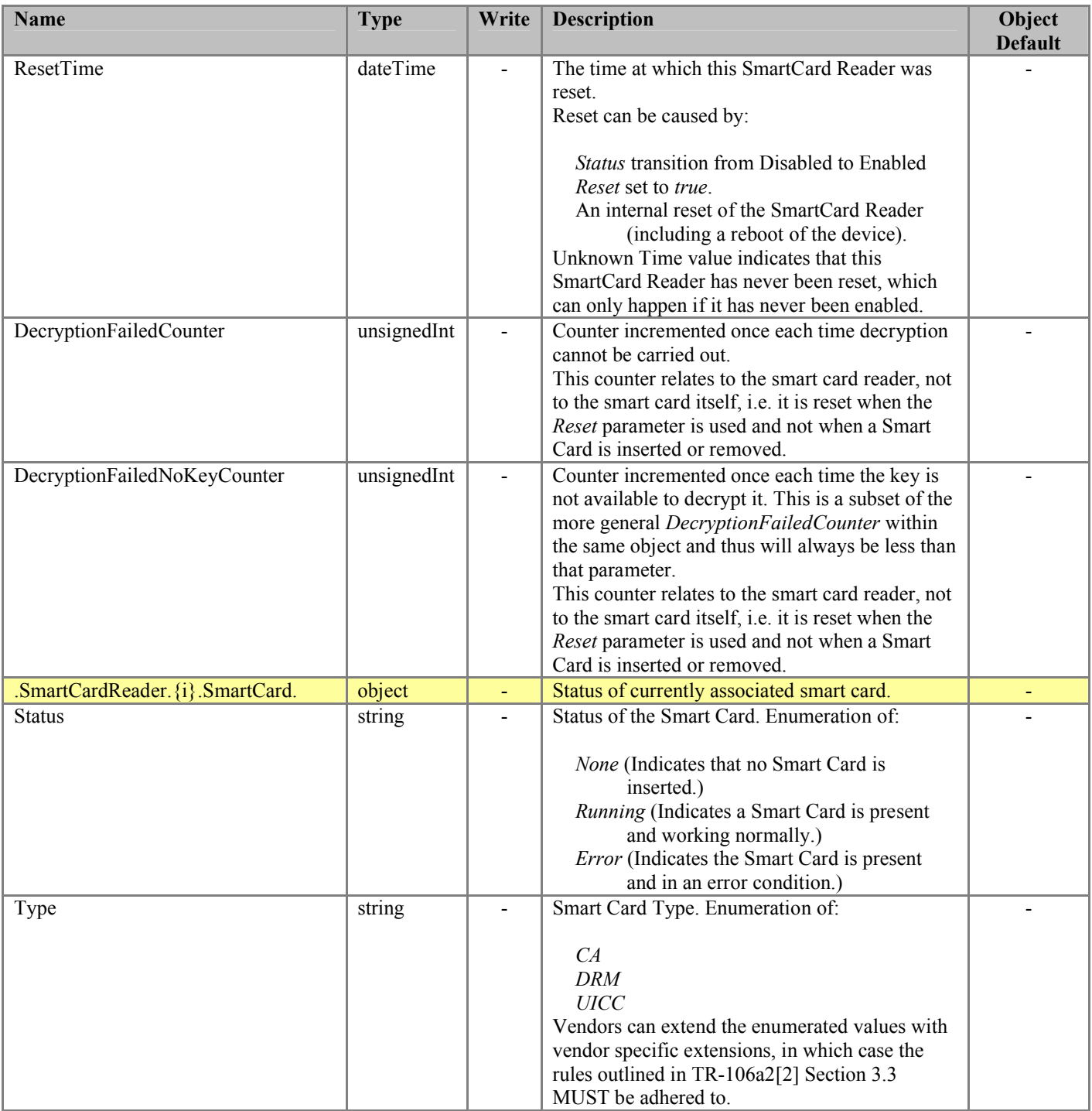

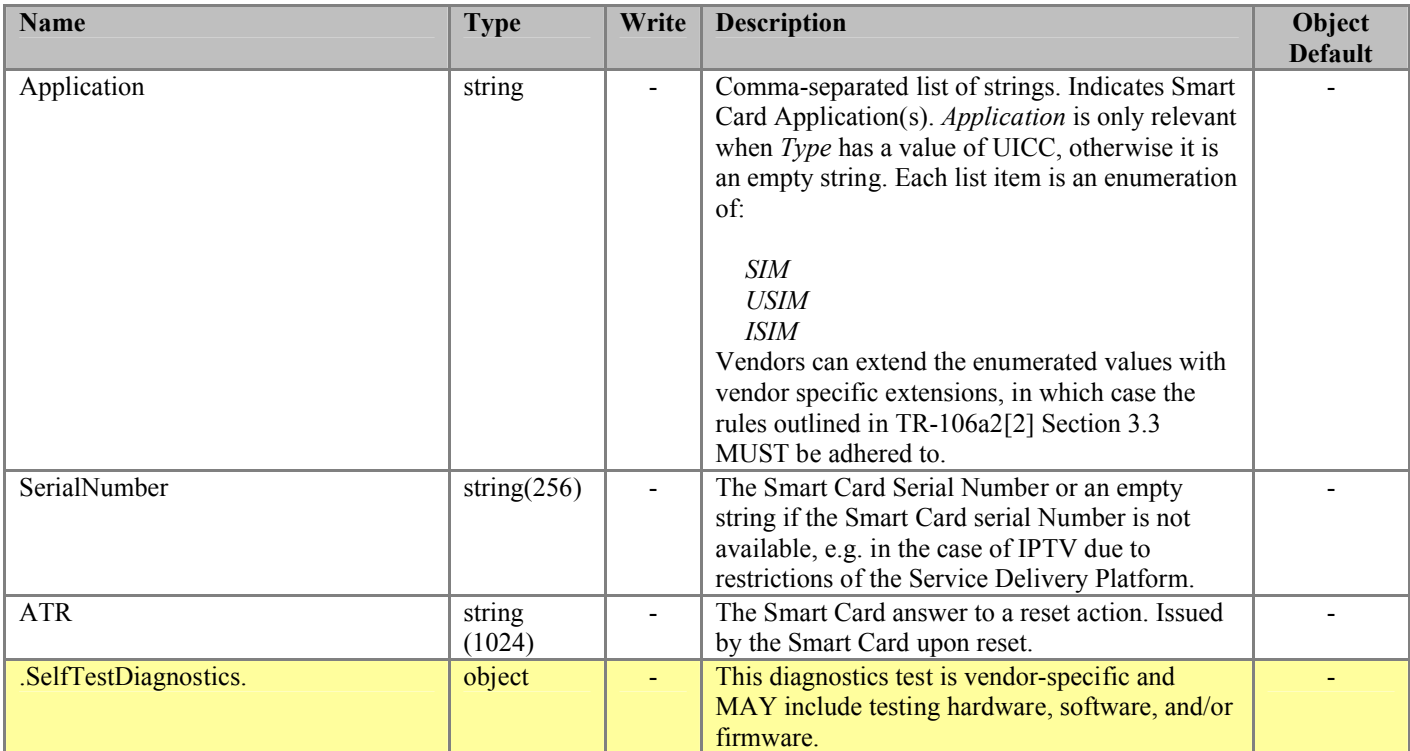

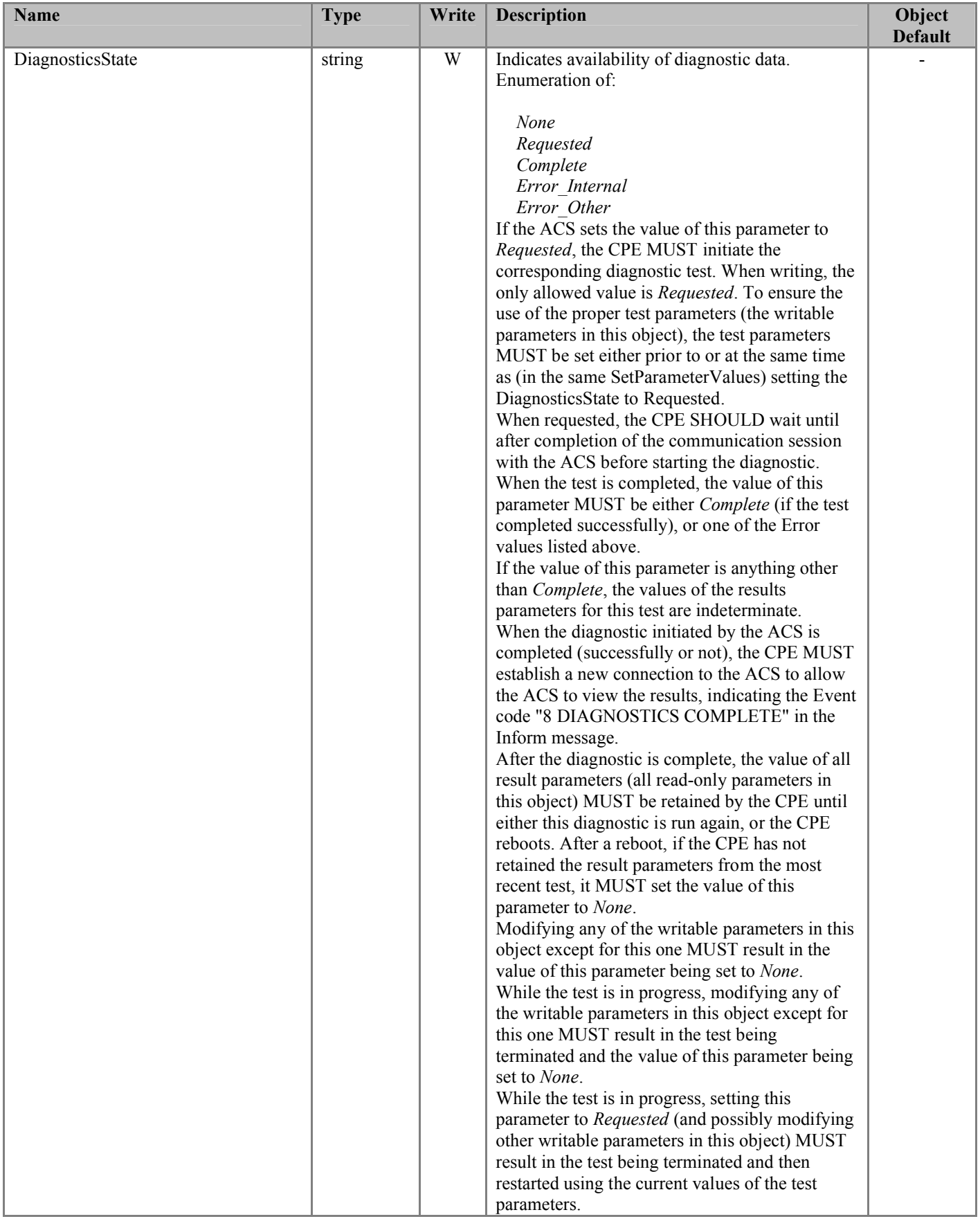

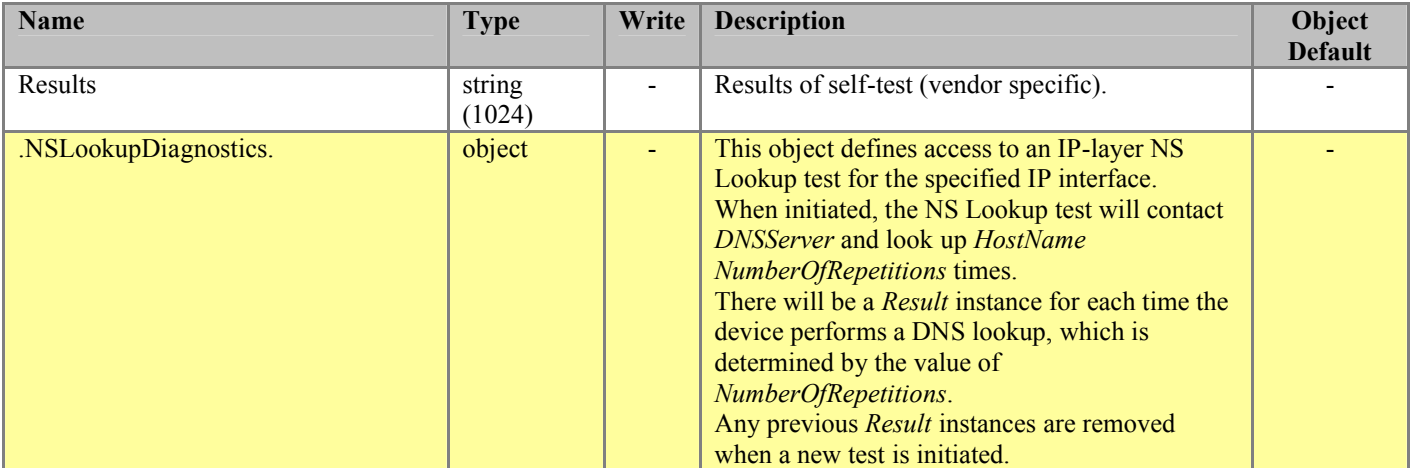

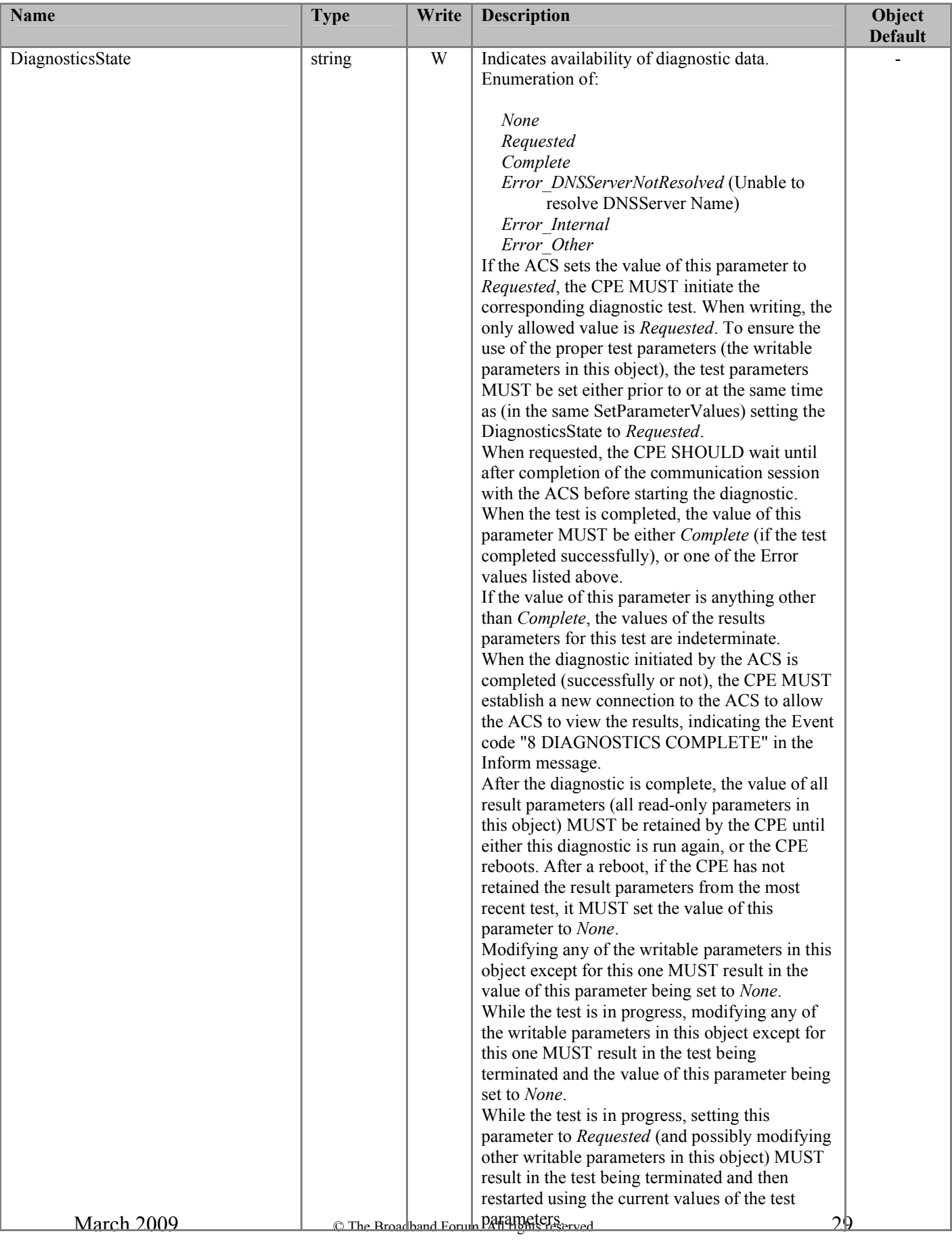

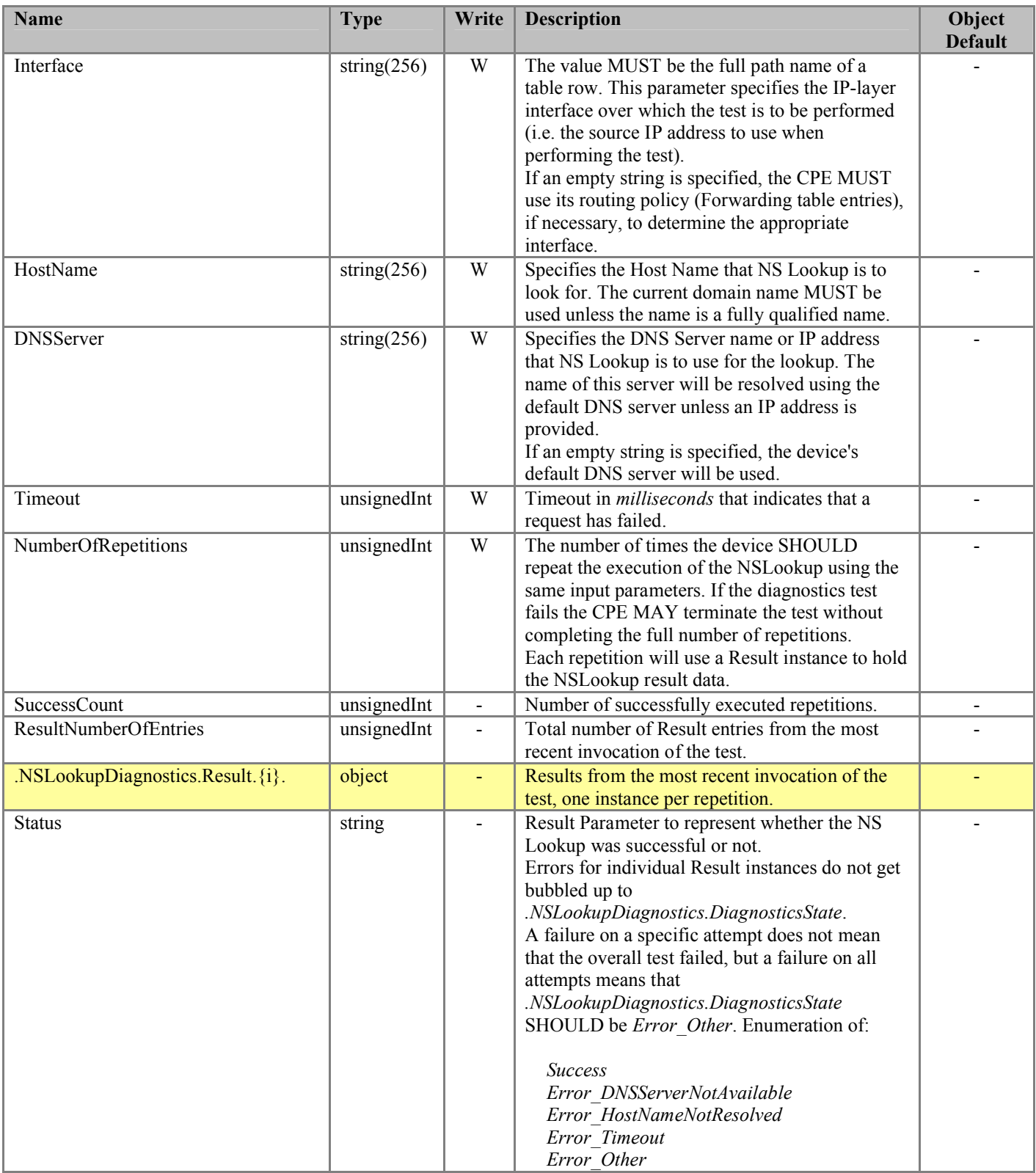

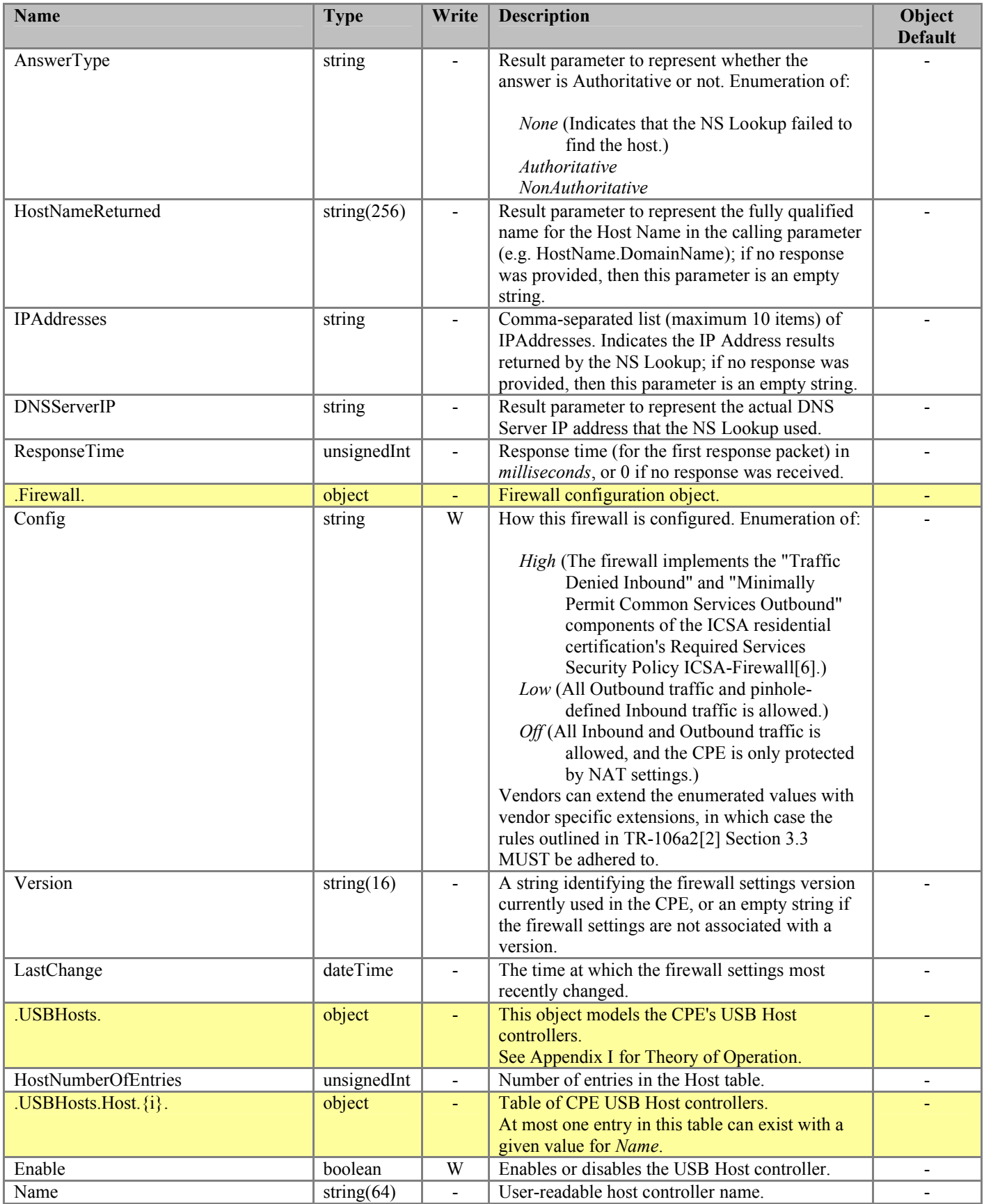

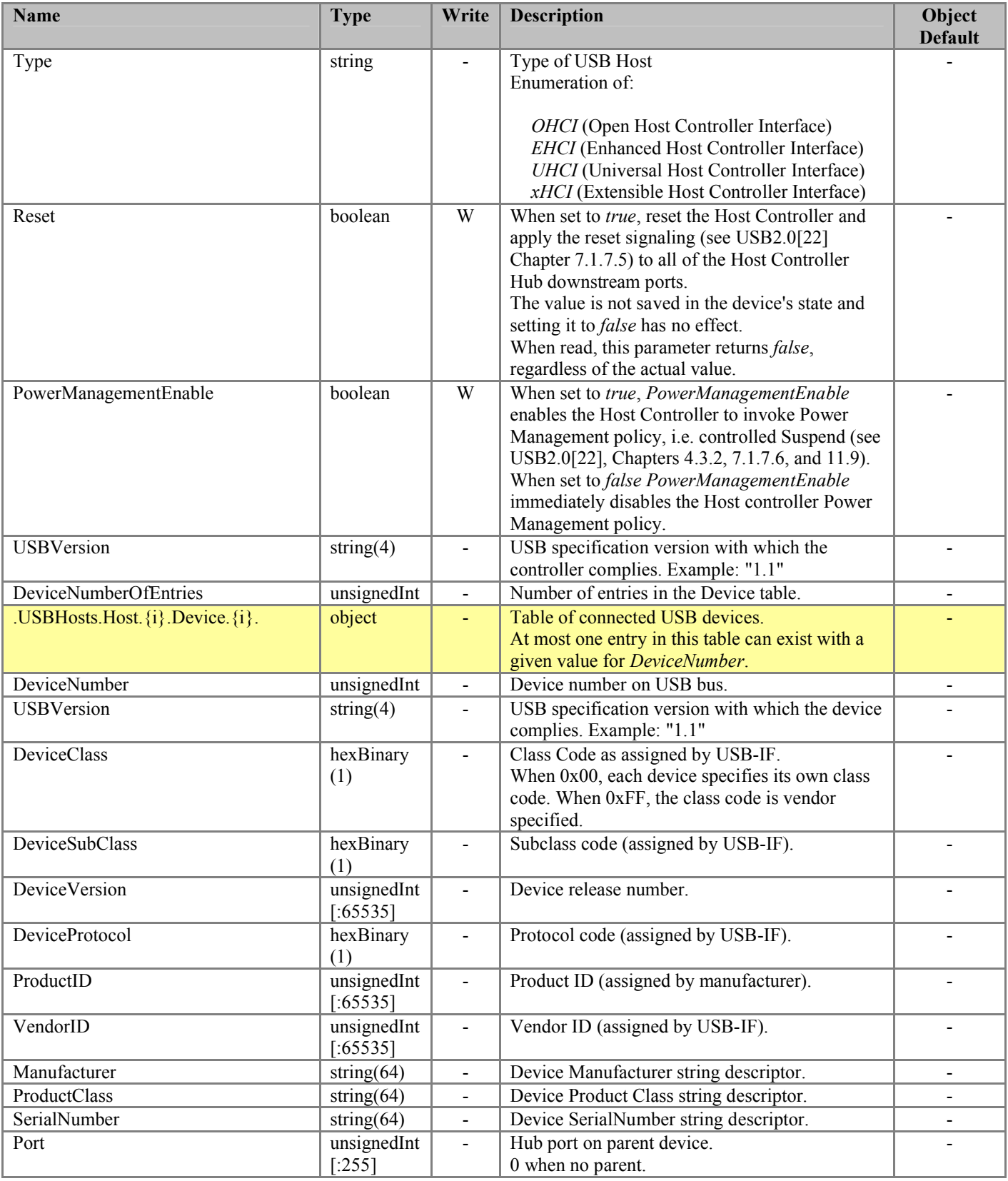

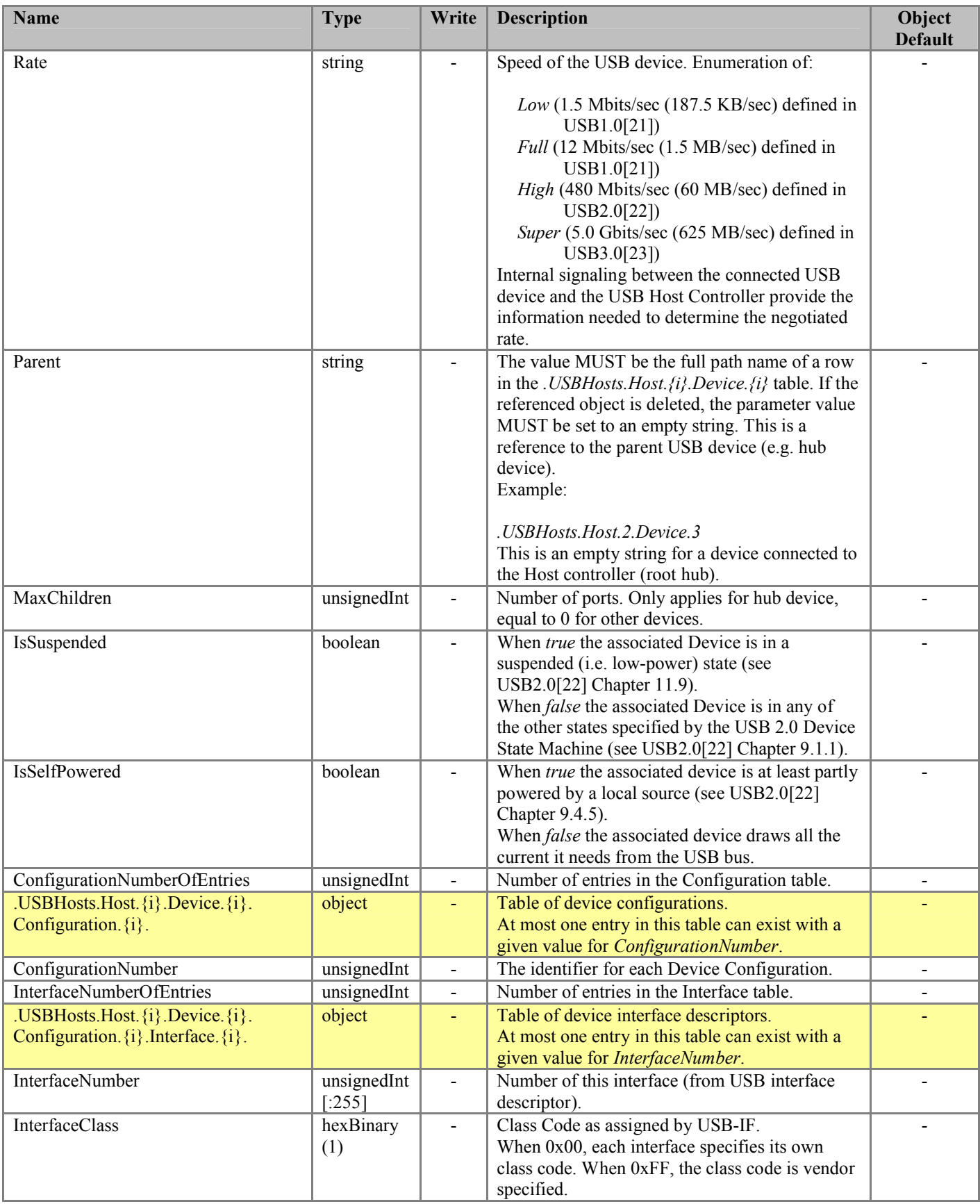

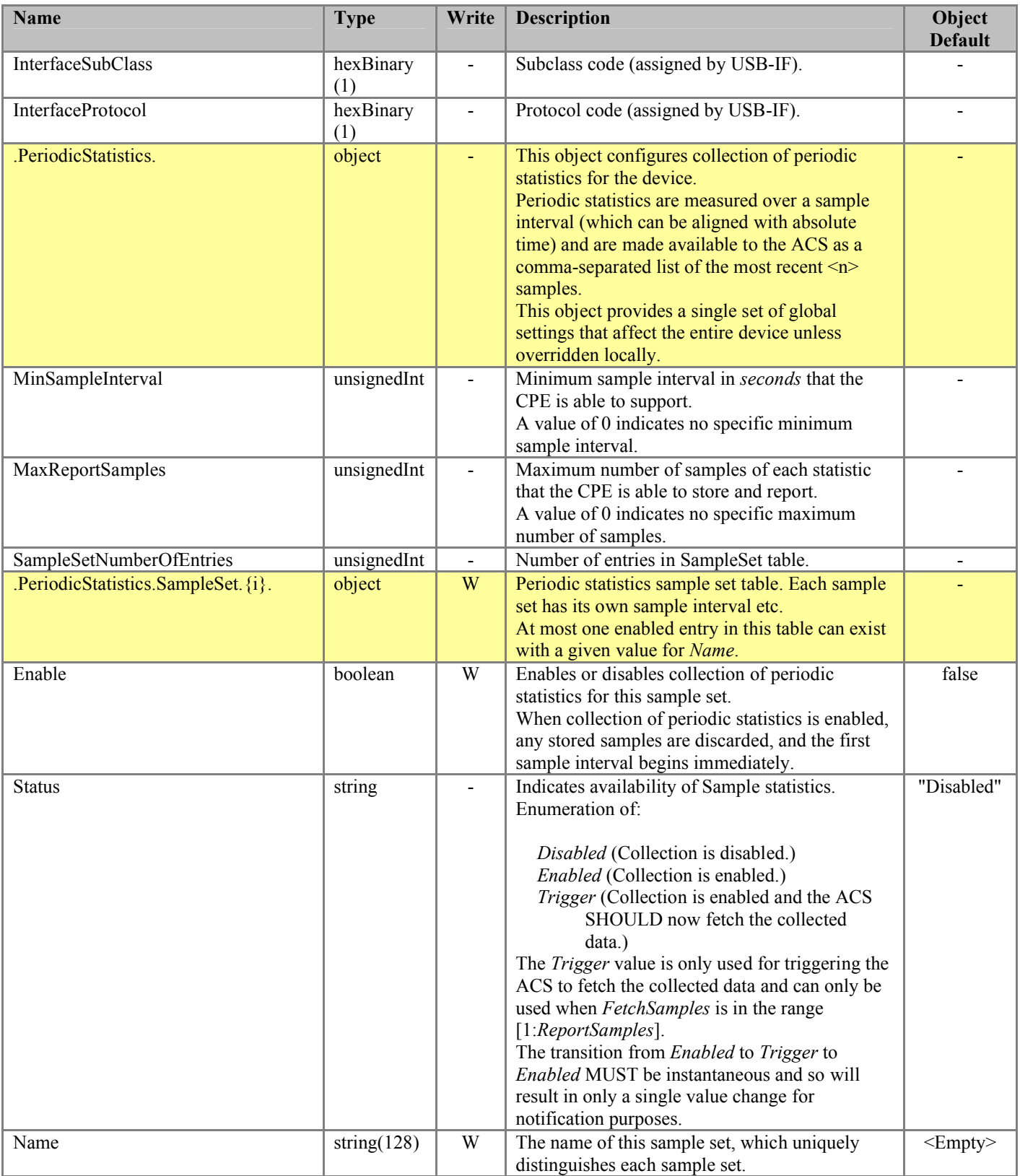

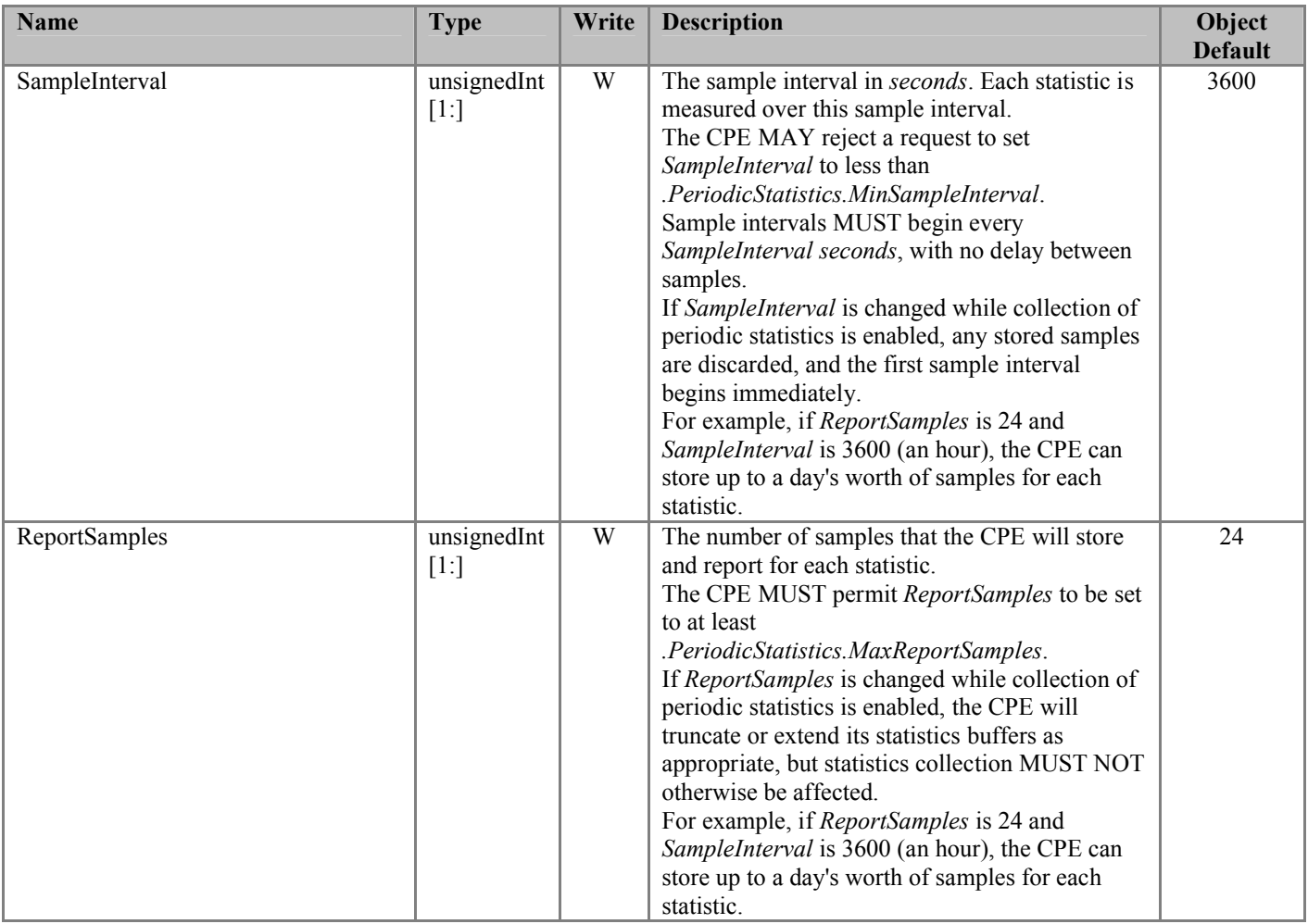

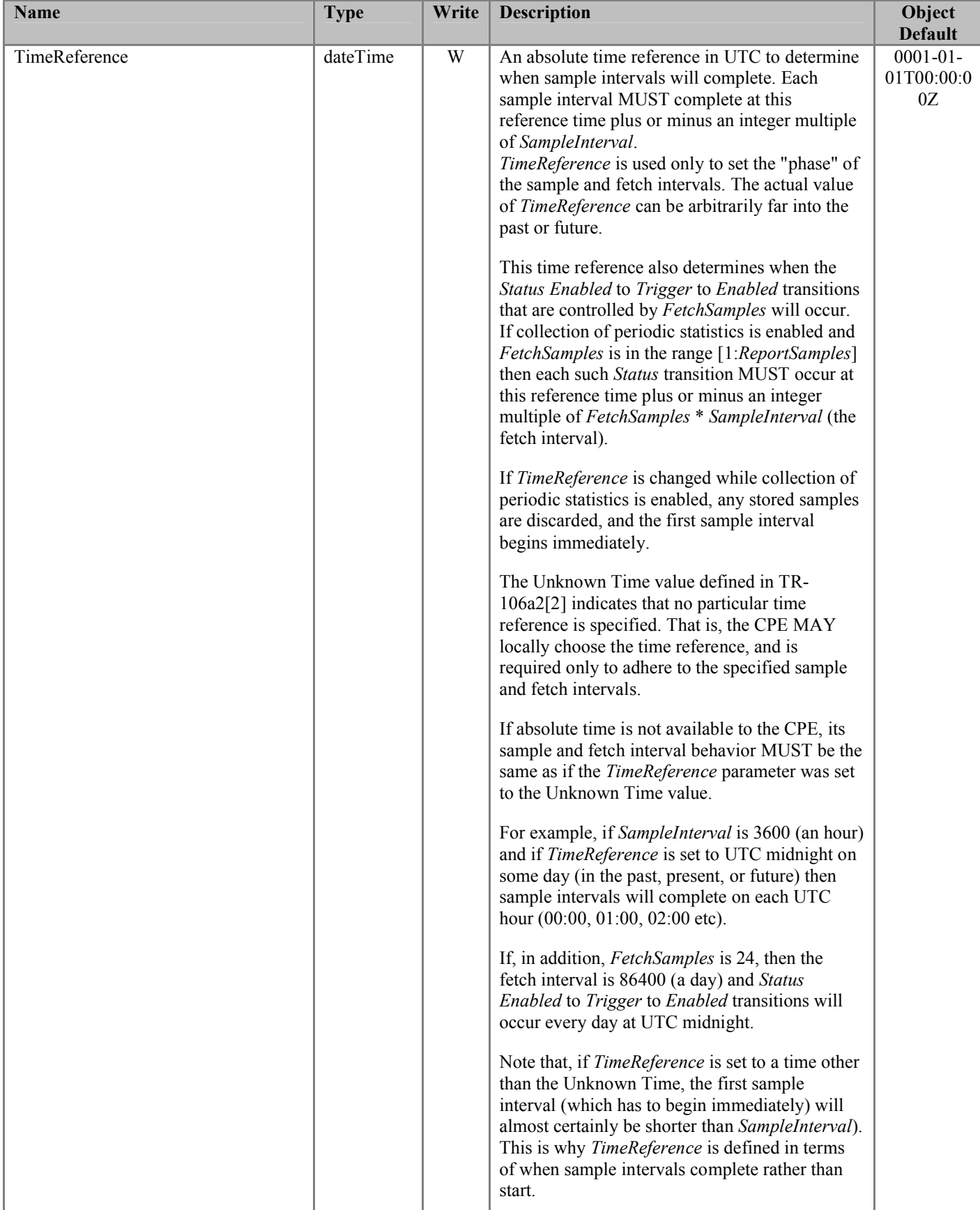

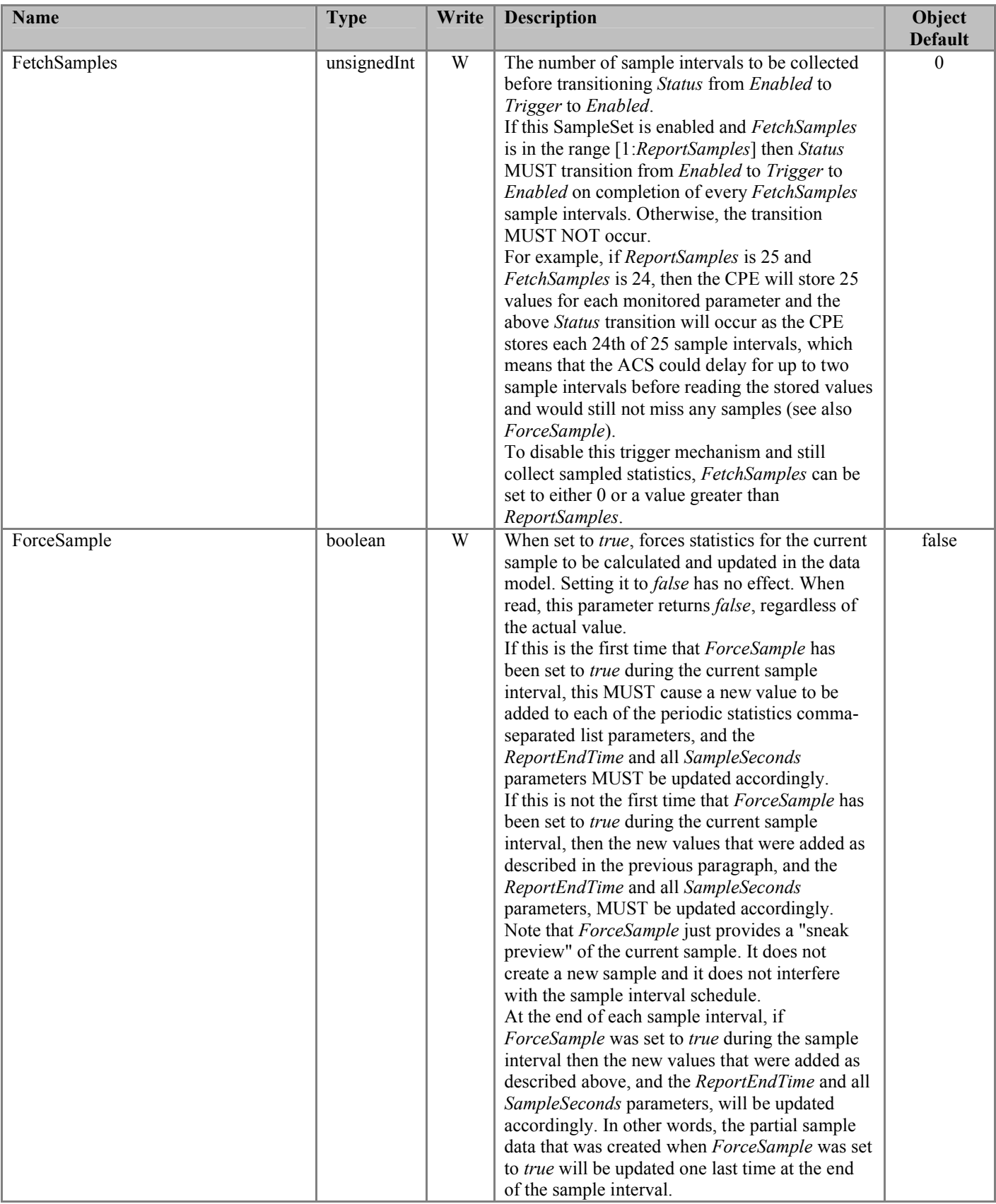

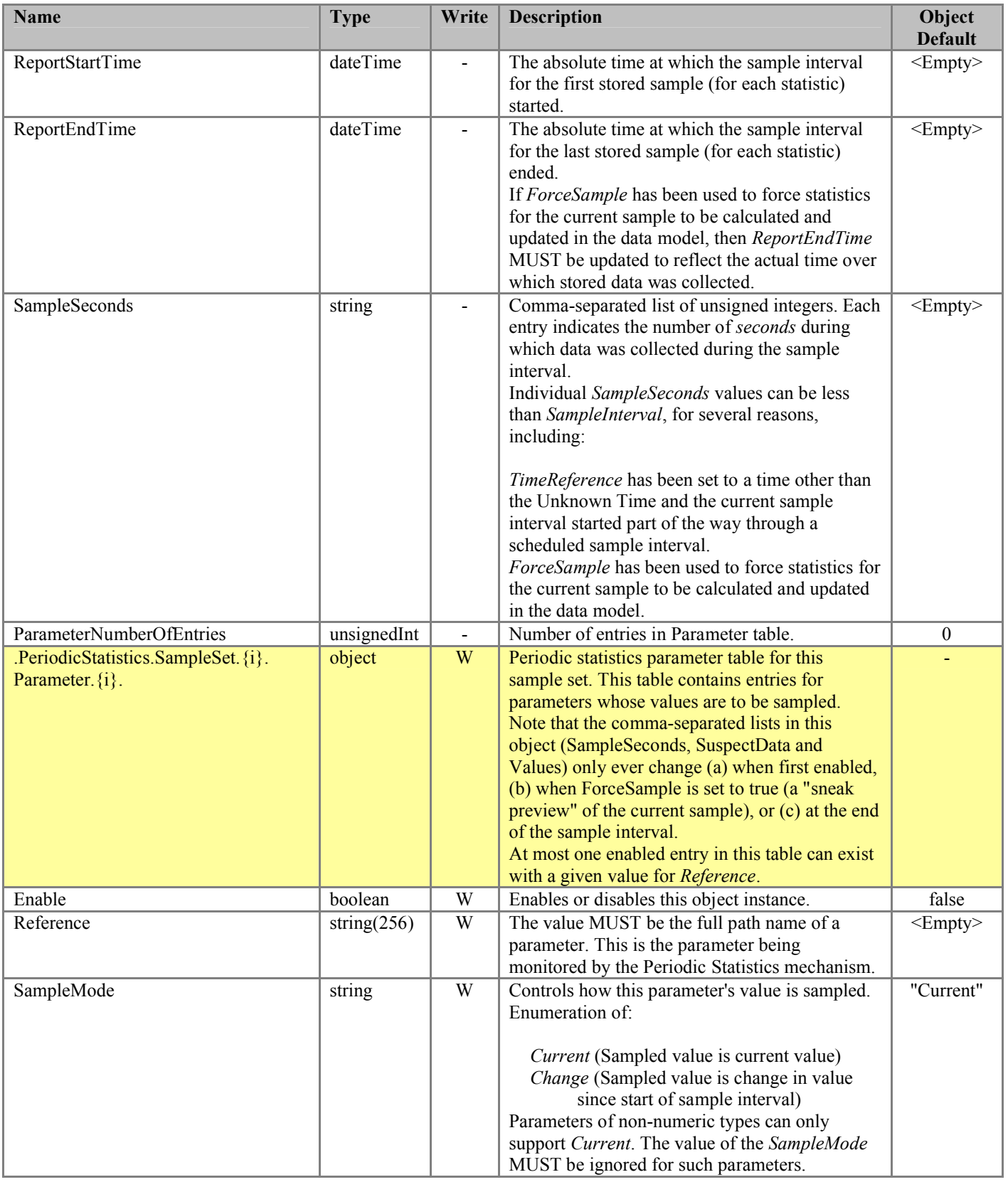

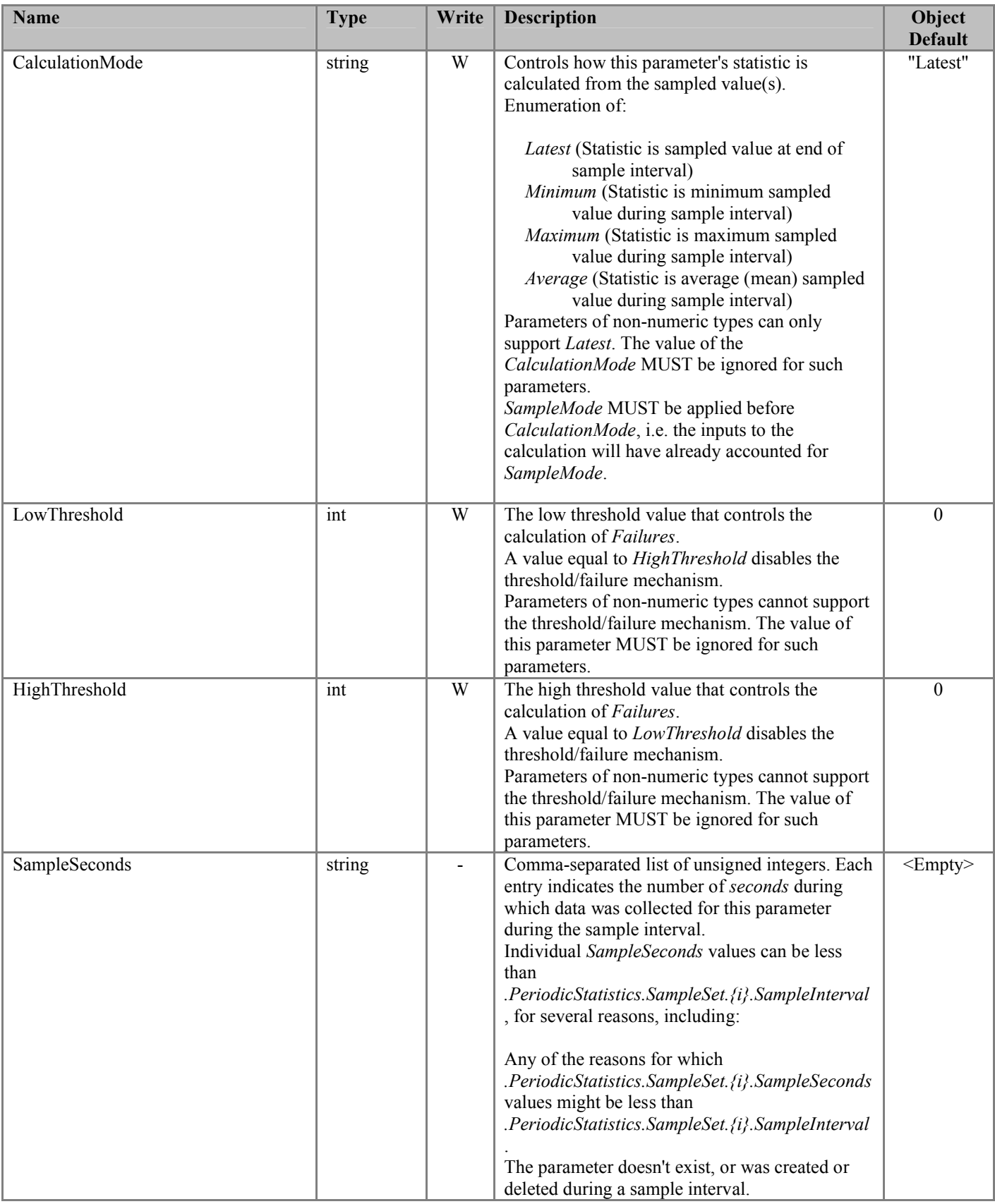

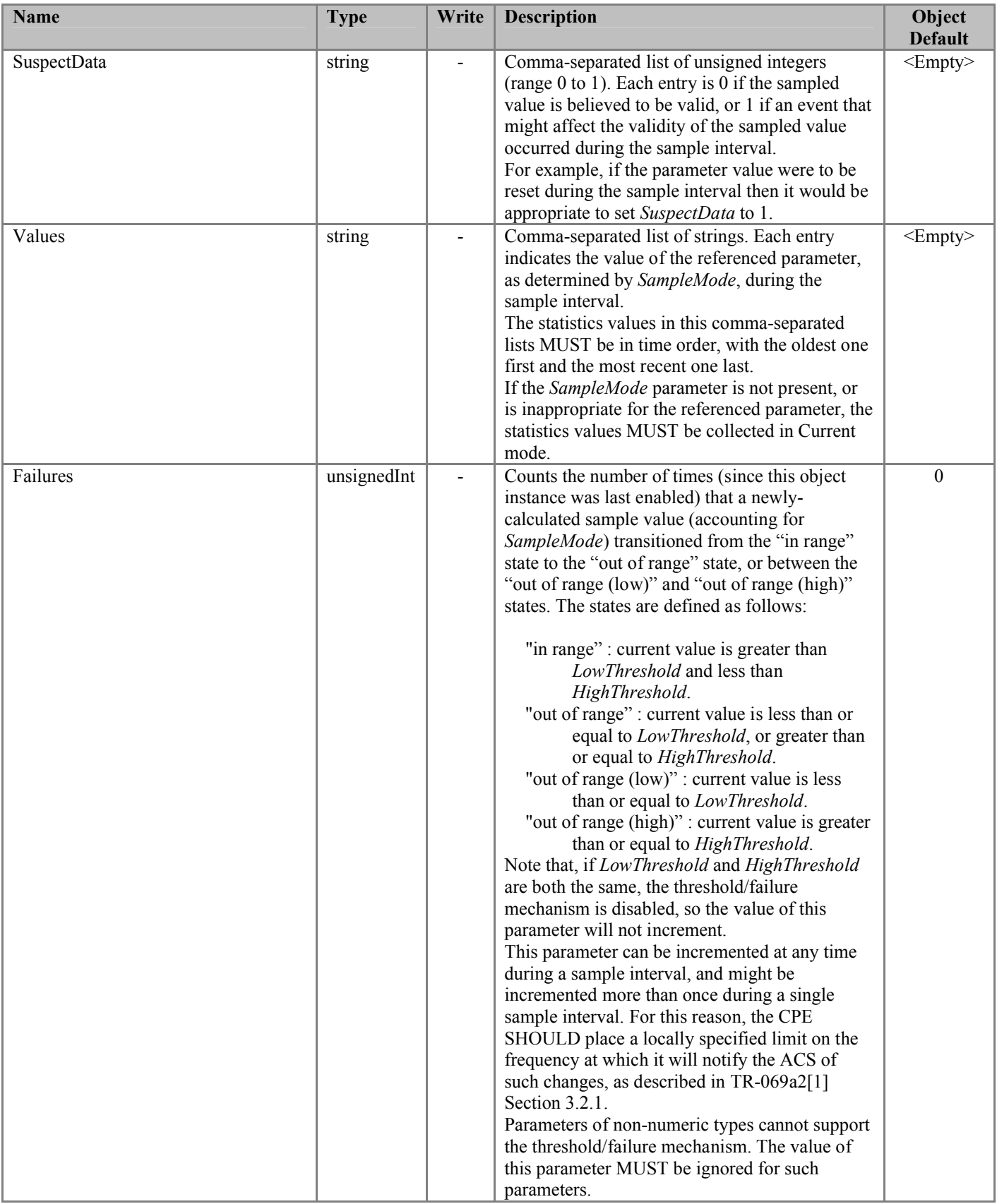

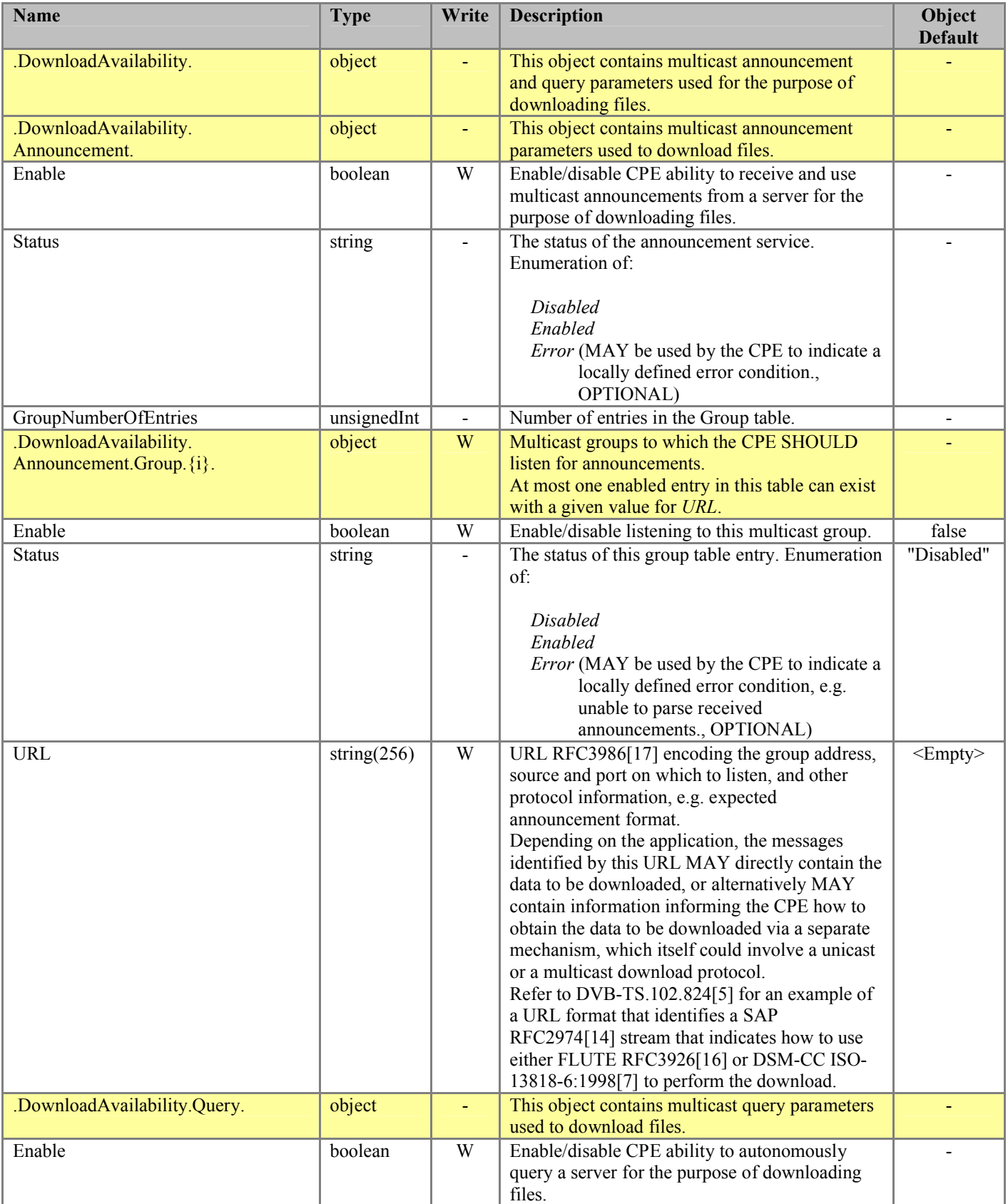

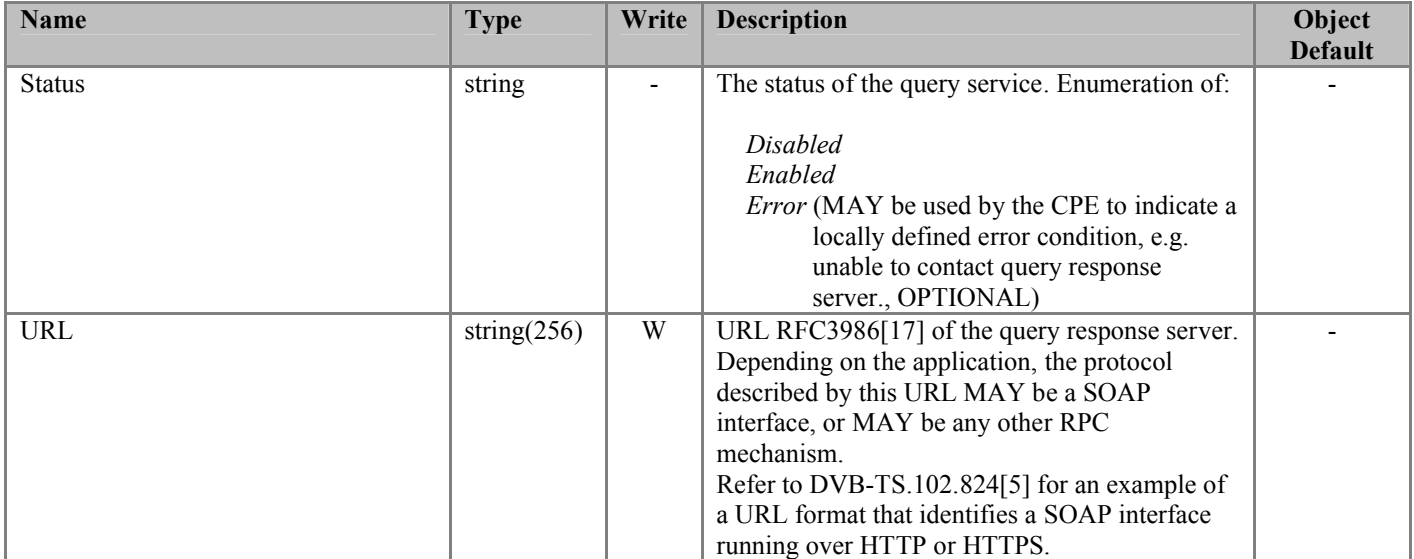

# <span id="page-41-0"></span>**4.2 Inform Requirements**

This specification does not change any of the Inform Requirements for the Device Root Object as they are defined in Section 3.5/TR-106 Amendment 2 [\[2\]](#page-8-1) or the InternetGatewayDevice Root Object as they are defined in Section 2.4.1/TR-098 Amendment 2 [\[3\].](#page-8-3)

# <span id="page-42-0"></span>**4.3 Notification Requirements**

CPE MUST support Active Notifications (see TR-069 Amendment 2 [\[1\]\)](#page-8-2) for all parameters defined in [Table 1](#page-12-2) with the exception of those parameters listed in [Table 2](#page-42-1). For only those parameters listed in [Table 2](#page-42-1), the CPE MAY reject a request by an ACS to enable an Active Notification via the SetParameterAttributes RPC by responding with fault code 9009 as defined in TR-069 Amendment 2 [\[1\]](#page-8-2) (Notification request rejected).

<span id="page-42-1"></span>CPE MUST support Passive Notifications (see TR-069 Amendment 2 [\[1\]\)](#page-8-2) for all parameters defined in [Table 1](#page-12-2), with no exceptions.

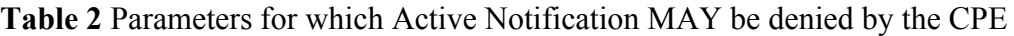

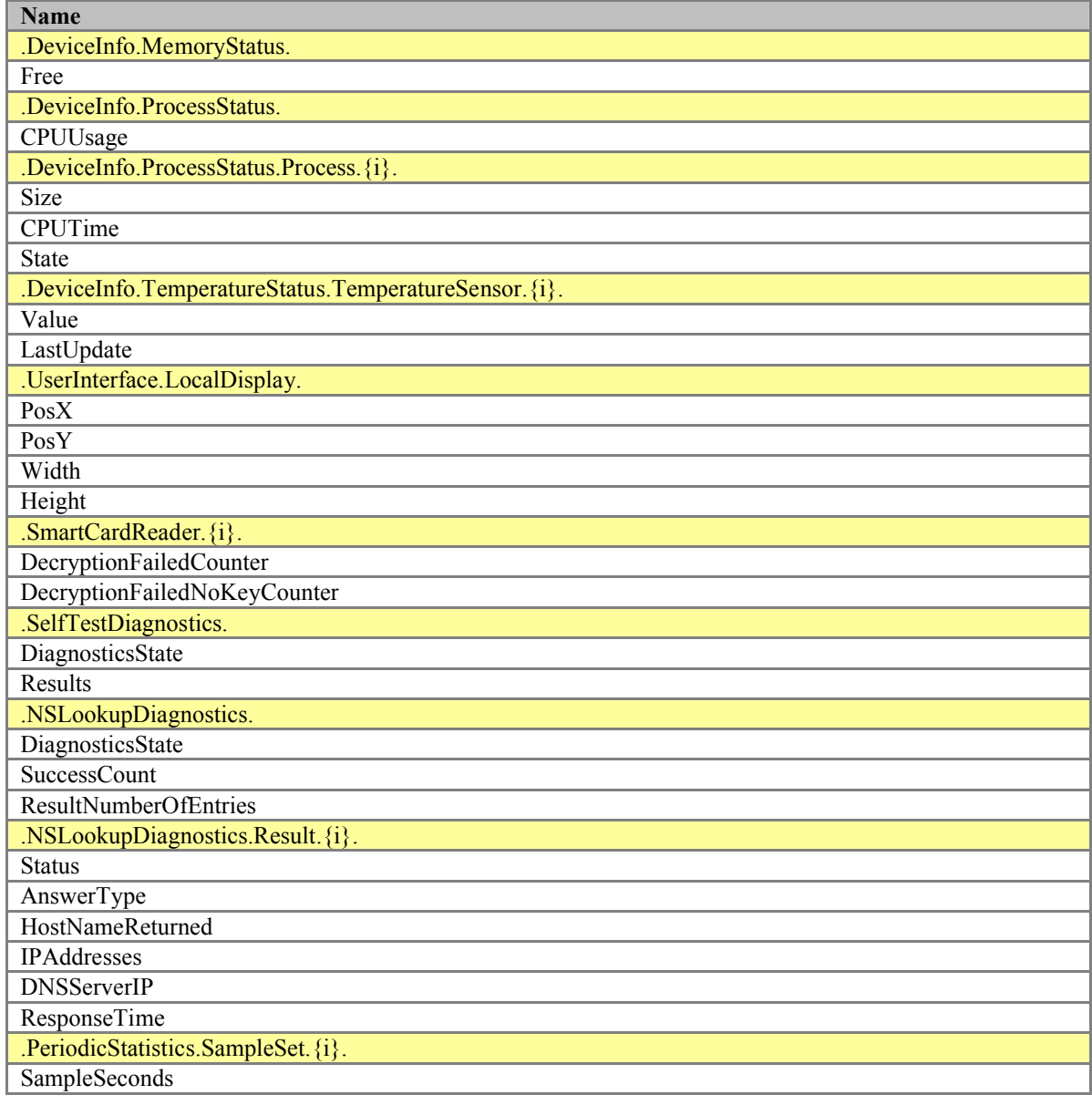

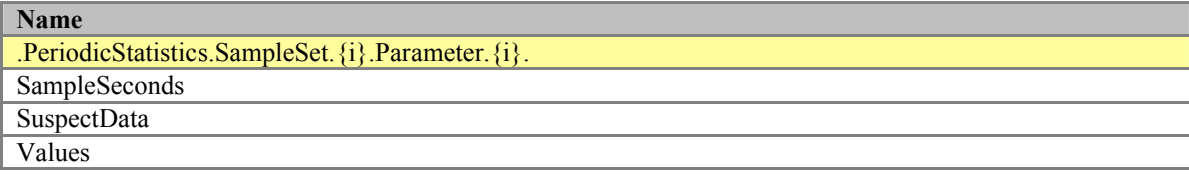

# <span id="page-44-1"></span><span id="page-44-0"></span>**5 Profile Definition**

#### **5.1 Notation**

The following abbreviations are used to specify profile requirements:

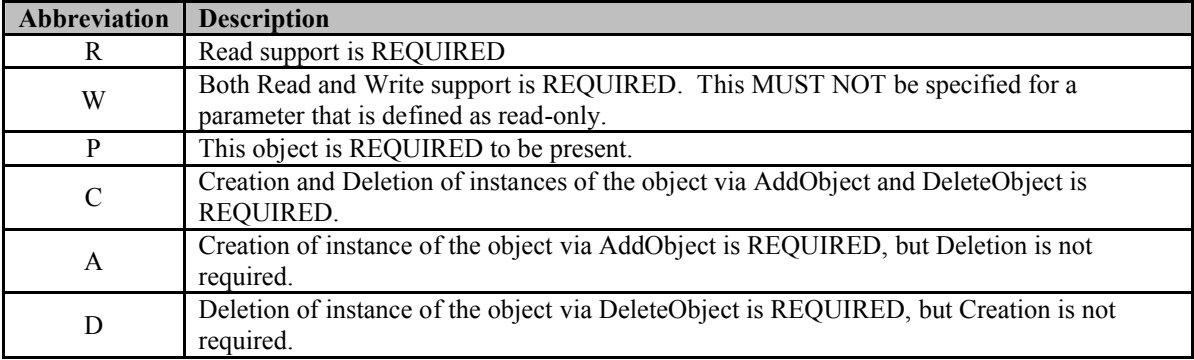

# <span id="page-44-2"></span>**5.2 Memory Status Profile**

<span id="page-44-3"></span>[Table 3](#page-44-3) defines the MemoryStatus:1 profile for the Device:1 root object and the InternetGatewayDevice:1 root object. The minimum REQUIRED version for this profile is Device:1.3 and InternetGatewayDevice:1.5.

# **Table 3** MemoryStatus:1 Profile definition

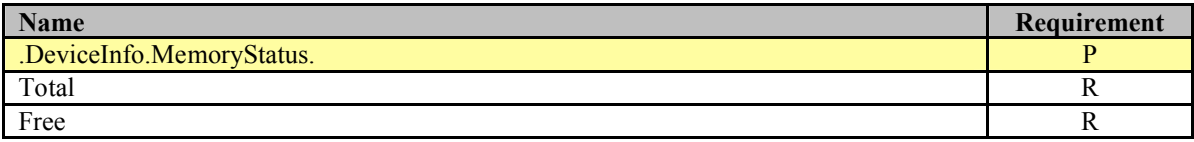

# <span id="page-45-0"></span>**5.3 Process Status Profile**

<span id="page-45-2"></span>[Table 4](#page-45-2) defines the ProcessStatus:1 profile for the Device:1 root object and the InternetGatewayDevice:1 root object. The minimum REQUIRED version for this profile is Device:1.3 and InternetGatewayDevice:1.5.

# **Table 4** ProcessStatus:1 Profile definition

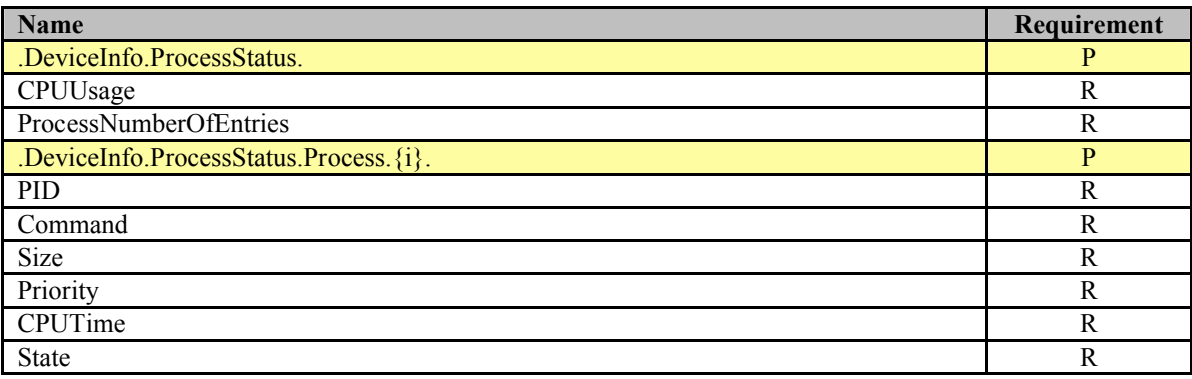

#### <span id="page-45-1"></span>**5.4 Temperature Status Profile**

<span id="page-45-3"></span>[Table 5](#page-45-3) defines the TempStatus:1 profile for the Device:1 root object and the InternetGatewayDevice:1 root object. The minimum REQUIRED version for this profile is Device:1.3 and InternetGatewayDevice:1.5.

#### **Table 5** TempStatus:1 Profile definition

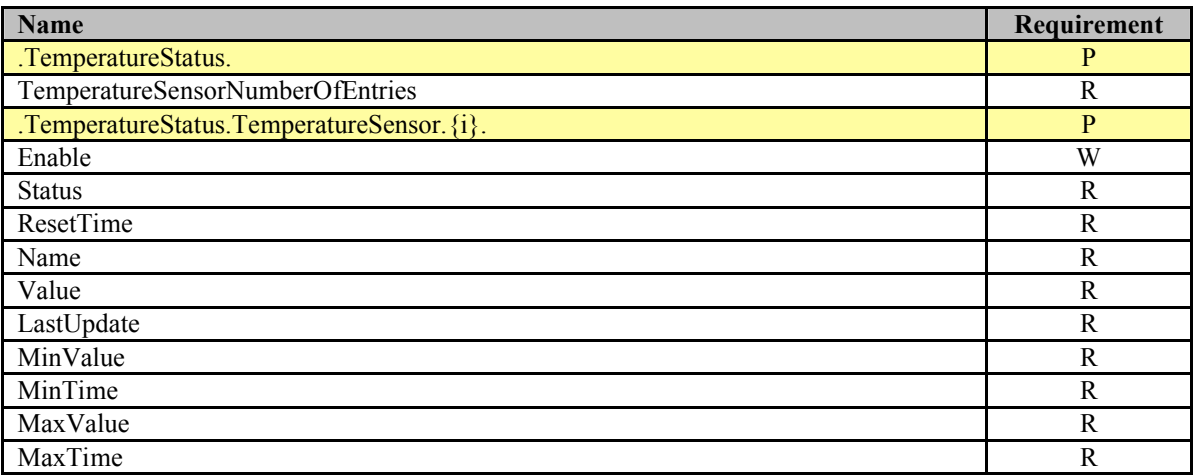

# <span id="page-46-0"></span>**5.5 Temperature Status Advanced Profile**

<span id="page-46-2"></span>The TempStatusAdv:1 profile is defined as the union of the TempStatus:1 profile and the additional requirements defined in [Table 6.](#page-46-2) The minimum REQUIRED version for this profile is Device:1.3 and InternetGatewayDevice:1.5.

#### **Table 6** TempStatusAdv:1 Profile definition

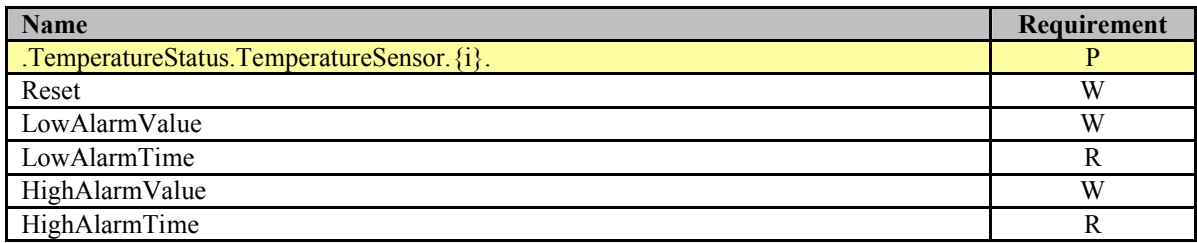

#### <span id="page-46-1"></span>**5.6 Autonomous Transfer Complete Policy Profile**

<span id="page-46-3"></span>[Table 7](#page-46-3) defines the AutonXferComplPolicy:1 profile for the Device:1 root object and the InternetGatewayDevice:1 root object. The minimum REQUIRED version for this profile is Device:1.3 and InternetGatewayDevice:1.5.

# **Table 7** AutonXferComplPolicy:1 Profile definition

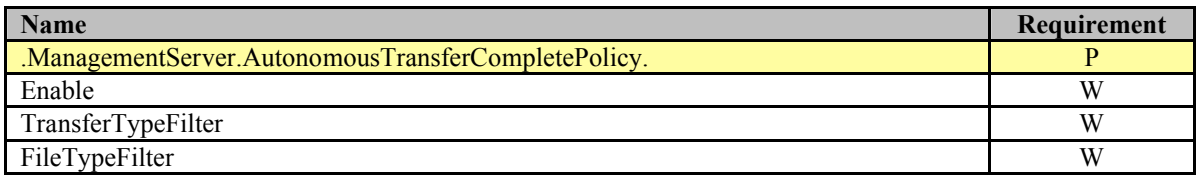

# <span id="page-47-0"></span>**5.7 User Profile**

<span id="page-47-2"></span>[Table 8](#page-47-2) defines the User:1 profile for the Device:1 root object and the InternetGatewayDevice:1 root object. The minimum REQUIRED version for this profile is Device:1.3 and InternetGatewayDevice:1.5.

#### **Table 8** User:1 Profile definition

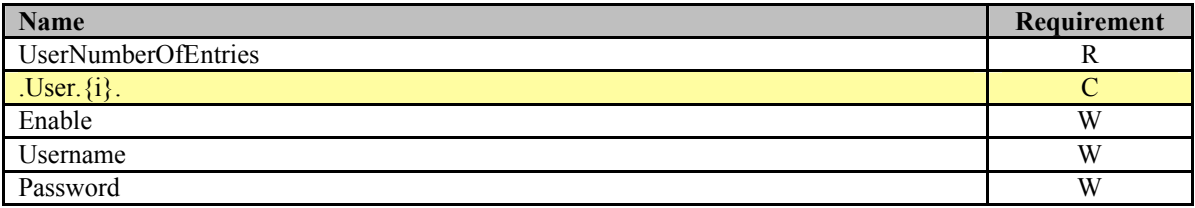

# <span id="page-47-1"></span>**5.8 UPnP Device Profile**

<span id="page-47-3"></span>[Table 9](#page-47-3) defines the UPnPDev:1 profile for the Device:1 root object and the InternetGatewayDevice:1 root object. The minimum REQUIRED version for this profile is Device:1.3 and InternetGatewayDevice:1.5.

# **Table 9** UPnPDev:1 Profile definition

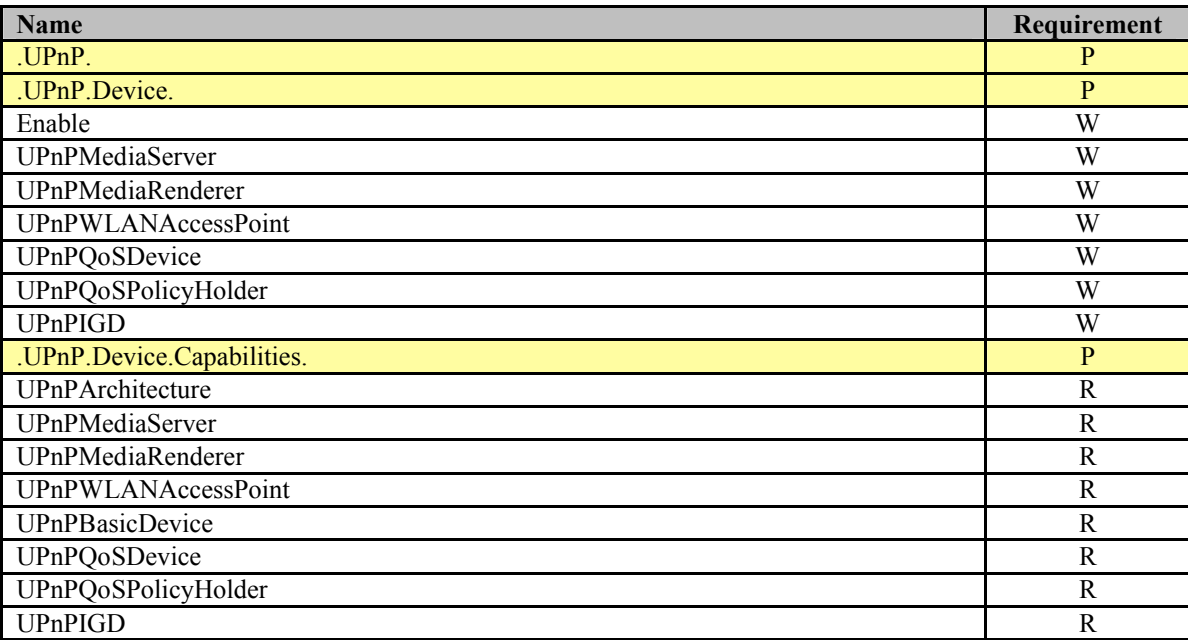

# <span id="page-48-0"></span>**5.9 UPnP Discovery Basic Profile**

<span id="page-48-1"></span>[Table 10](#page-48-1) defines the UPnPDiscBasic:1 profile for the Device:1 root object and the InternetGatewayDevice:1 root object. The minimum REQUIRED version for this profile is Device:1.3 and InternetGatewayDevice:1.5.

# **Table 10** UPnPDiscBasic:1 Profile definition

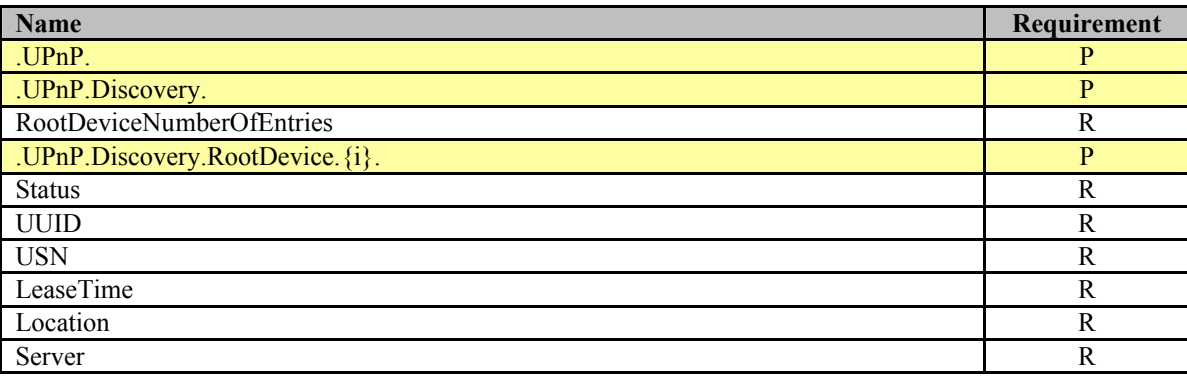

# <span id="page-49-0"></span>**5.10 UPnP Discovery Advanced Profile**

<span id="page-49-2"></span>The UPnPDiscAdv:1 profile is defined as the union of the UPnPDiscBasic:1 profile and the additional requirements defined in [Table 11.](#page-49-2) The minimum REQUIRED version for this profile is Device:1.3 and InternetGatewayDevice:1.5.

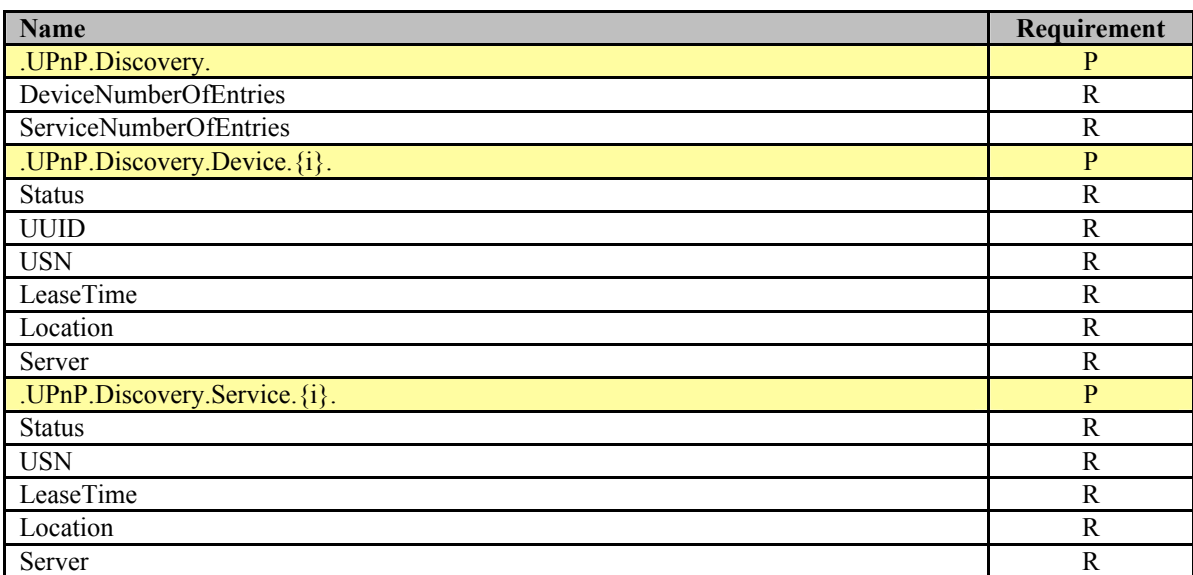

# **Table 11** UPnPDiscAdv:1 Profile definition

# <span id="page-49-1"></span>**5.11 Self Test Diagnostics Profile**

<span id="page-49-3"></span>[Table 12](#page-49-3) defines the SelfTestDiag:1 profile for the Device:1 root object and the InternetGatewayDevice:1 root object. The minimum REQUIRED version for this profile is Device:1.3 and InternetGatewayDevice:1.5.

# **Table 12** SelfTestDiag:1 Profile definition

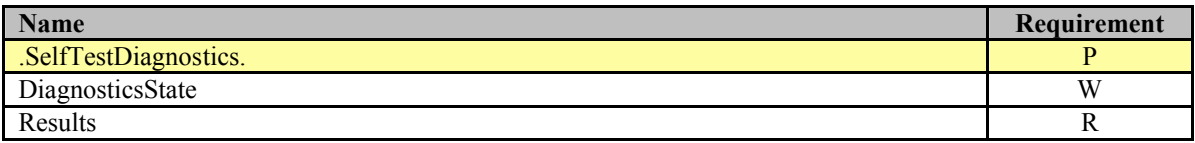

## <span id="page-50-0"></span>**5.12 Namespace Lookup Diagnostics Profile**

<span id="page-50-2"></span>[Table 13](#page-50-2) defines the NSLookupDiag:1 profile for the Device:1 root object and the InternetGatewayDevice:1 root object. The minimum REQUIRED version for this profile is Device:1.3 and InternetGatewayDevice:1.5.

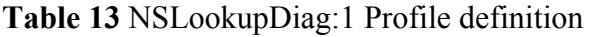

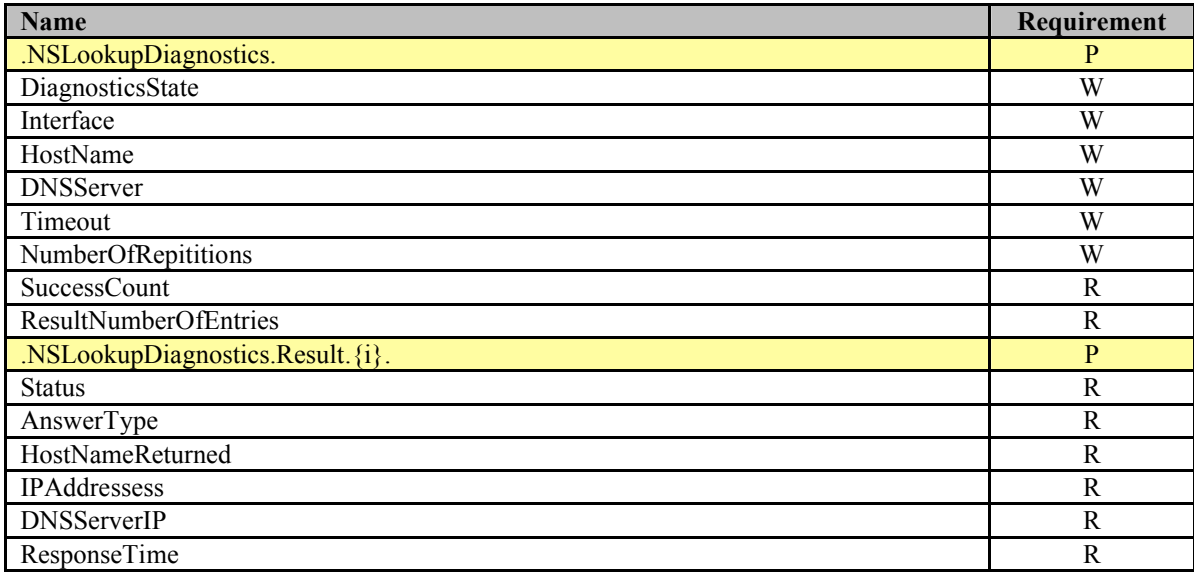

#### <span id="page-50-1"></span>**5.13 Simple Firewall Profile**

<span id="page-50-3"></span>[Table 14](#page-50-3) defines the SimpleFirewall:1 profile for the Device:1 root object and the InternetGatewayDevice:1 root object. The minimum REQUIRED version for this profile is Device:1.3 and InternetGatewayDevice:1.5.

#### **Table 14** SimpleFirewall:1 Profile definition

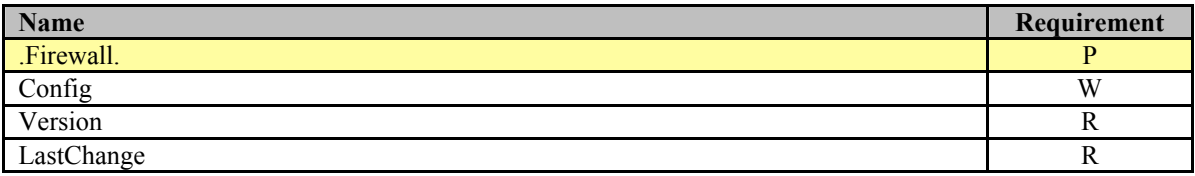

# <span id="page-51-0"></span>**5.14 USB Hosts Basic Profile**

<span id="page-51-1"></span>[Table 15](#page-51-1) defines the USBHostsBasic:1 profile for the Device:1 root object and the InternetGatewayDevice:1 root object. The minimum REQUIRED version for this profile is Device:1.3 and InternetGatewayDevice:1.5.

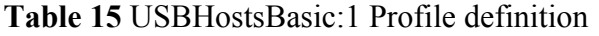

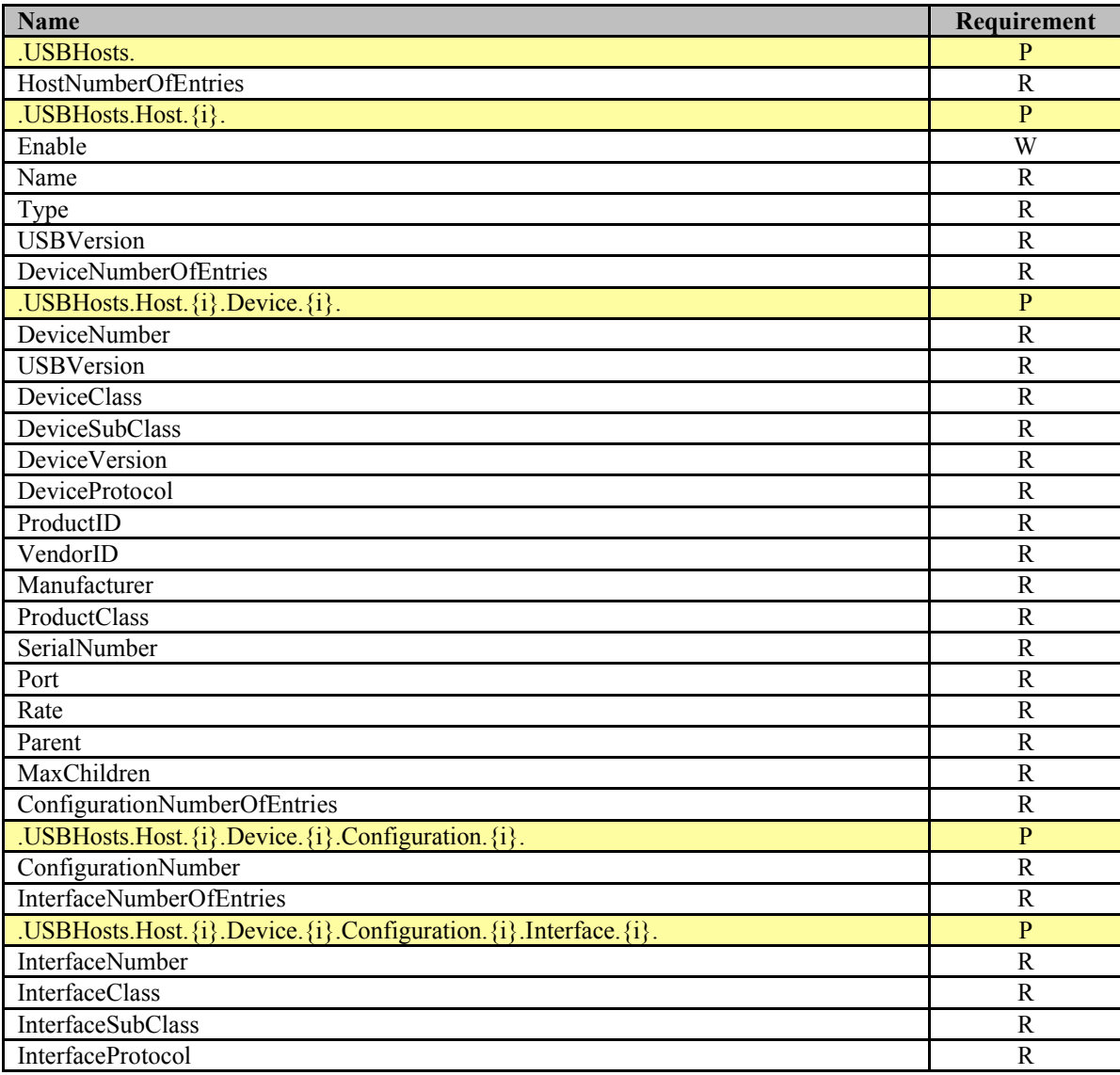

# <span id="page-52-0"></span>**5.15 USB Hosts Advanced Profile**

<span id="page-52-1"></span>The USBHostsAdv:1 profile is defined as the union of the USBHostsBasic:1 profile and the additional requirements defined in [Table 16.](#page-52-1) The minimum REQUIRED version for this profile is Device:1.3 and InternetGatewayDevice:1.5.

# **Table 16** USBHostsAdv:1 Profile definition

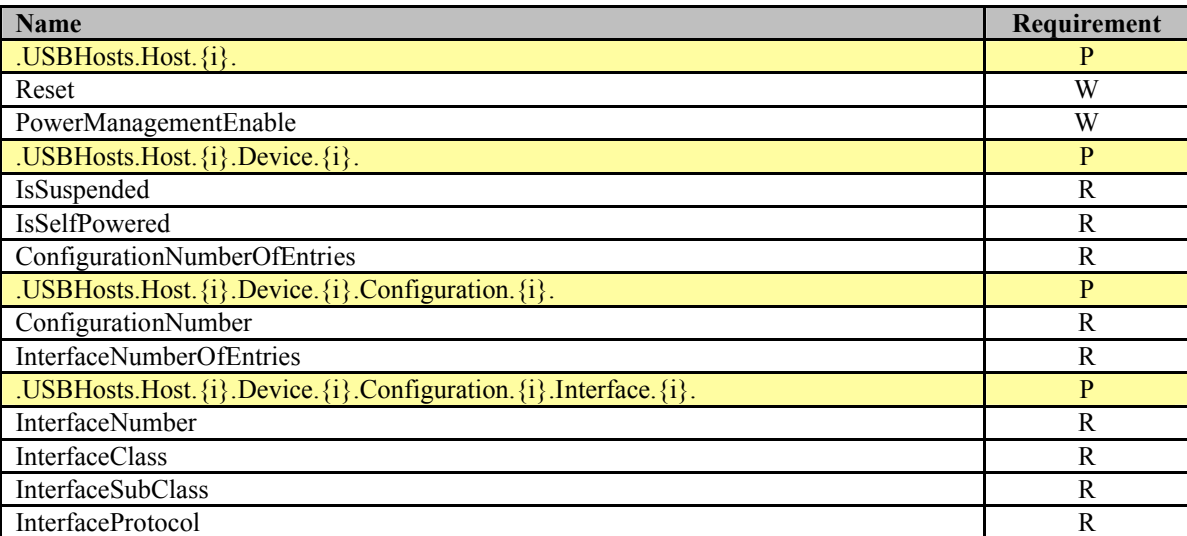

# <span id="page-53-0"></span>**5.16 Periodic Statistics Base Profile**

<span id="page-53-1"></span>[Table 17](#page-53-1) defines the PeriodicStatsBase:1 profile for the Device:1 root object and the InternetGatewayDevice:1 root object. The minimum REQUIRED version for this profile is Device:1.3 and InternetGatewayDevice:1.5.

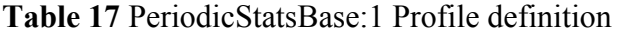

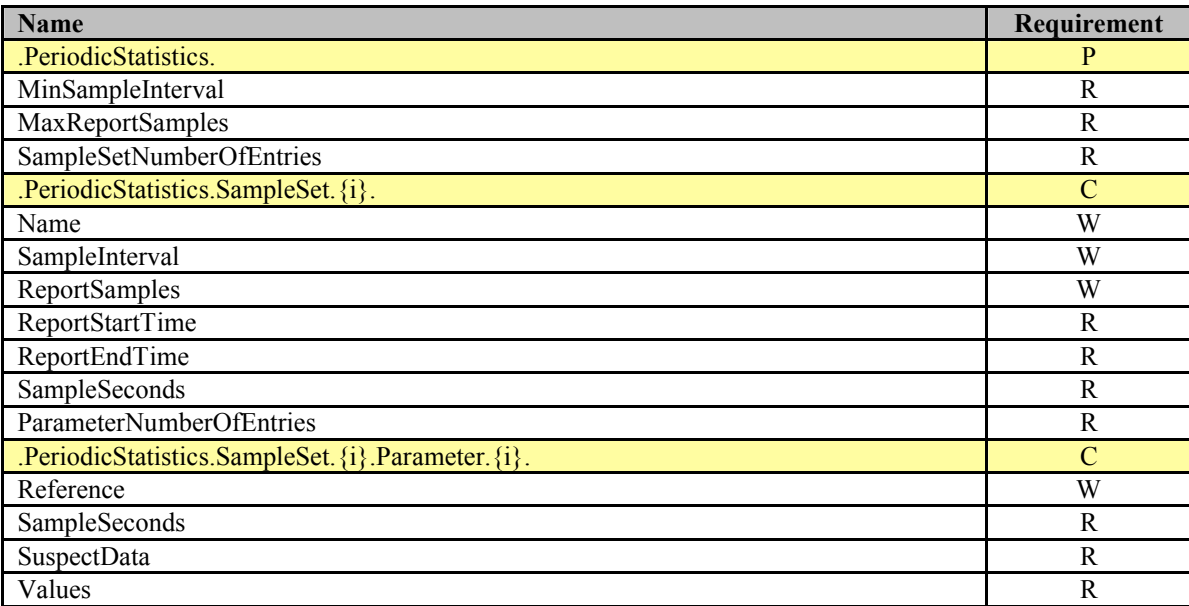

# <span id="page-54-0"></span>**5.17 Periodic Statistics Advanced Profile**

<span id="page-54-1"></span>The PeriodicStatsAdv:1 profile is defined as the union of the PeriodicStatsBase:1 profile and the additional requirements defined in [Table 18.](#page-54-1) The minimum REQUIRED version for this profile is Device:1.3 and InternetGatewayDevice:1.5.

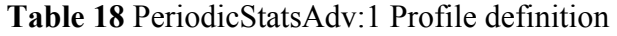

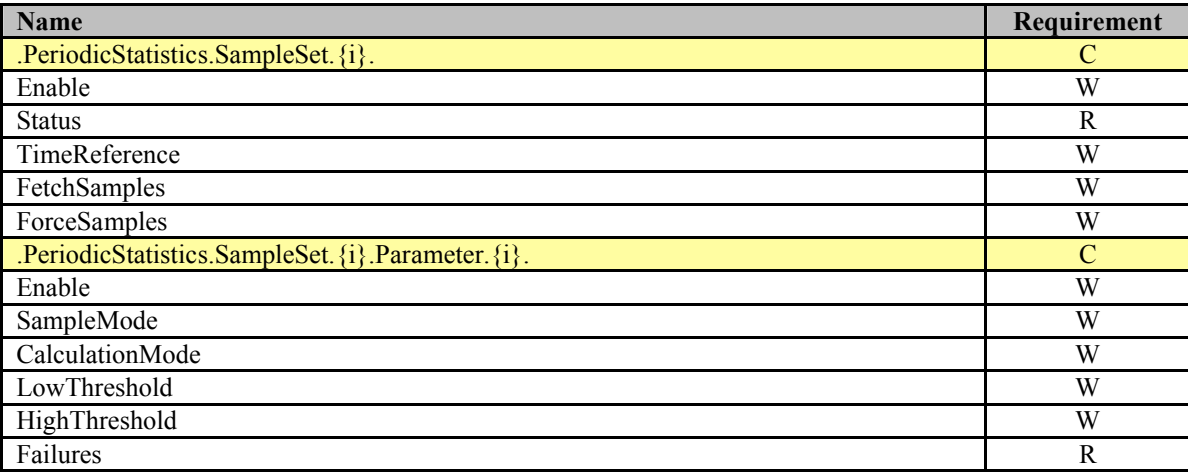

### <span id="page-55-0"></span>**5.18 Download Availability Announcement Profile**

<span id="page-55-2"></span>[Table 19](#page-55-2) defines the DownloadAnnounce:1 profile for the Device:1 root object and the InternetGatewayDevice:1 root object. The minimum REQUIRED version for this profile is Device:1.3 and InternetGatewayDevice:1.5.

# **Table 19** DownloadAnnounce:1 Profile definition

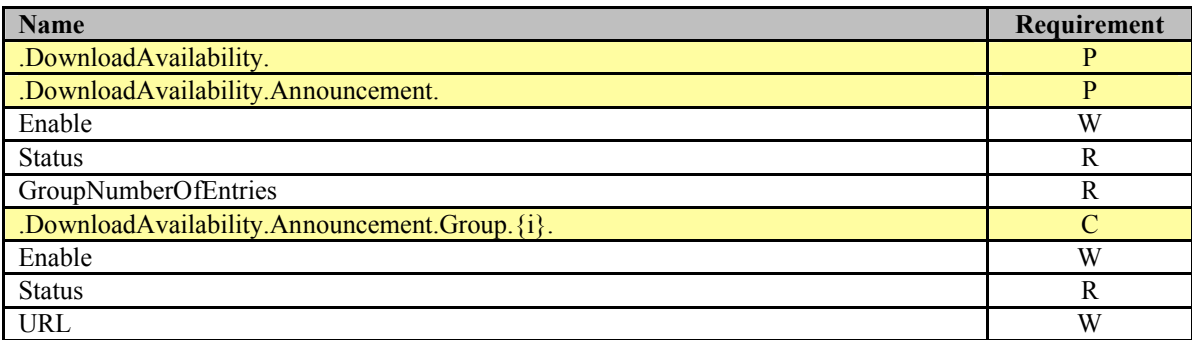

# <span id="page-55-1"></span>**5.19 Download Availability Query Profile**

<span id="page-55-3"></span>[Table 20](#page-55-3) defines the DownloadQuery:1 profile for the Device:1 root object and the InternetGatewayDevice:1 root object. The minimum REQUIRED version for this profile is Device:1.3 and InternetGatewayDevice:1.5.

#### **Table 20** DownloadQuery:1 Profile definition

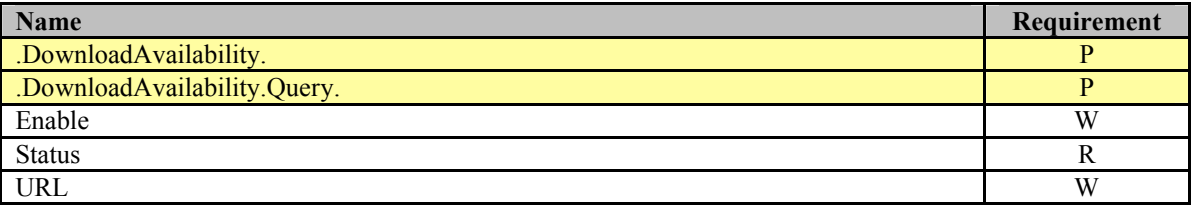

# <span id="page-56-0"></span>**Appendix I. USB Host Theory of Operation**

An increasing number of devices are equipped with a USB Host controller and USB host interface(s) / connector(s) (series A receptacle).

There are a number of use cases for adding a USB Host and connected devices to a CWMP data model. One example is retrieving the exact product identity of the connected device in the event of service issues such as printer or file sharing problems. Another example is notifying the user that a newly-connected device is not supported, e.g. due to a missing driver. Or the detection of the connection of a particular USB device could mean additional services for this device could be offered to the subscriber.

The data model contains the number of devices connected to each host controller. For each device, the main properties of the USB device descriptors as well as interface descriptors are represented. The latter is to support devices that only indicate class/subclass (and therefore device type) at the interface level.

Example USB topology of connected devices:

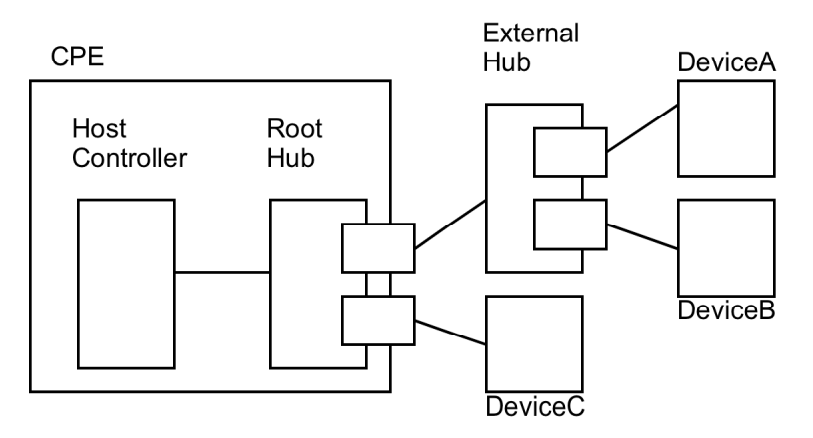

**Figure 1 - Example USB Host Connections**

<span id="page-56-1"></span>All USB devices attach to a USB Host through a port on a USB entity called known as a hub. Hubs have status bits that are used to report the attachment or removal of a USB device on one of its ports. The USB Host queries the hub to retrieve these status bits. In the case of an attachment, the USB Host enables the port and addresses the USB device

through the device's control pipe at the default address. [Figure 1](#page-56-1) depicts both a Root Hub and an External Hub that provide this service.

The USB Host assigns a unique USB address to the device and then determines if the newly attached USB device is a hub or function. The USB Host establishes its end of the control pipe for the USB using the assigned USB address and endpoint number zero. This is reflected in the data model by adding a new USBHosts.Host. $\{i\}$ .Device. $\{i\}$ . instance.

If the attached USB device is a hub and USB devices are attached to its ports, then the above procedure is followed for each of the attached USB devices.

If the attached USB device is a function, then attachment notifications will be handled by the USB Host software that is appropriate for the function.

End of Broadband Forum Technical Report TR-157